Министерство образования и науки Российской Федерации

Федеральное государственное бюджетное образовательное учреждение высшего профессионального образования «Оренбургский государственный университет»

Кафедра теоретической и общей электротехники

*Н.Г.Семенова, Н.Ю.Ушакова, Л.В.Быковская*

# **АНАЛИЗ ЛИНЕЙНЫХ ЭЛЕКТРИЧЕСКИХ ЦЕПЕЙ В УСТАНОВИВШИХСЯ РЕЖИМАХ**

Рекомендовано Редакционно-издательским советом федерального государственного бюджетного образовательного учреждения высшего профессионального образования «Оренбургский государственный университет» в качестве методических указаний для студентов, обучающихся по программам высшего профессионального образования, для студентов, обучающихся по направлению подготовки 140400.62 Электроэнергетика и электротехника

> Оренбург 2013

УДК 621.3.011(07) ББК 31.211я73 С 93

Рецензент - кандидат технических наук, доцент В.М. Вакулюк

#### **Семенова, Н.Г.**

С 93 Анализ линейных электрических цепей в установившихся режимах: методические указания / Н.Г. Семенова, Н.Ю.Ушакова, Л.В.Быковская; Оренбургский гос. ун-т. – Оренбург: ОГУ, 2013. – 65 с.

Методические указания содержат задания к курсовой работе по дисциплине «Теоретические основы электротехники», краткие теоретические сведения, вопросы для самоконтроля.

Методические указания предназначены для студентов очной формы обучения, обучающихся по направлению 140400.62 Электроэнергетика и электротехника.

> УДК 621.3.011(07) ББК 31.211я73

> > ©Семенова Н.Г. Ушакова Н.Ю., Быковская Л.В., 2013 © ОГУ, 2013

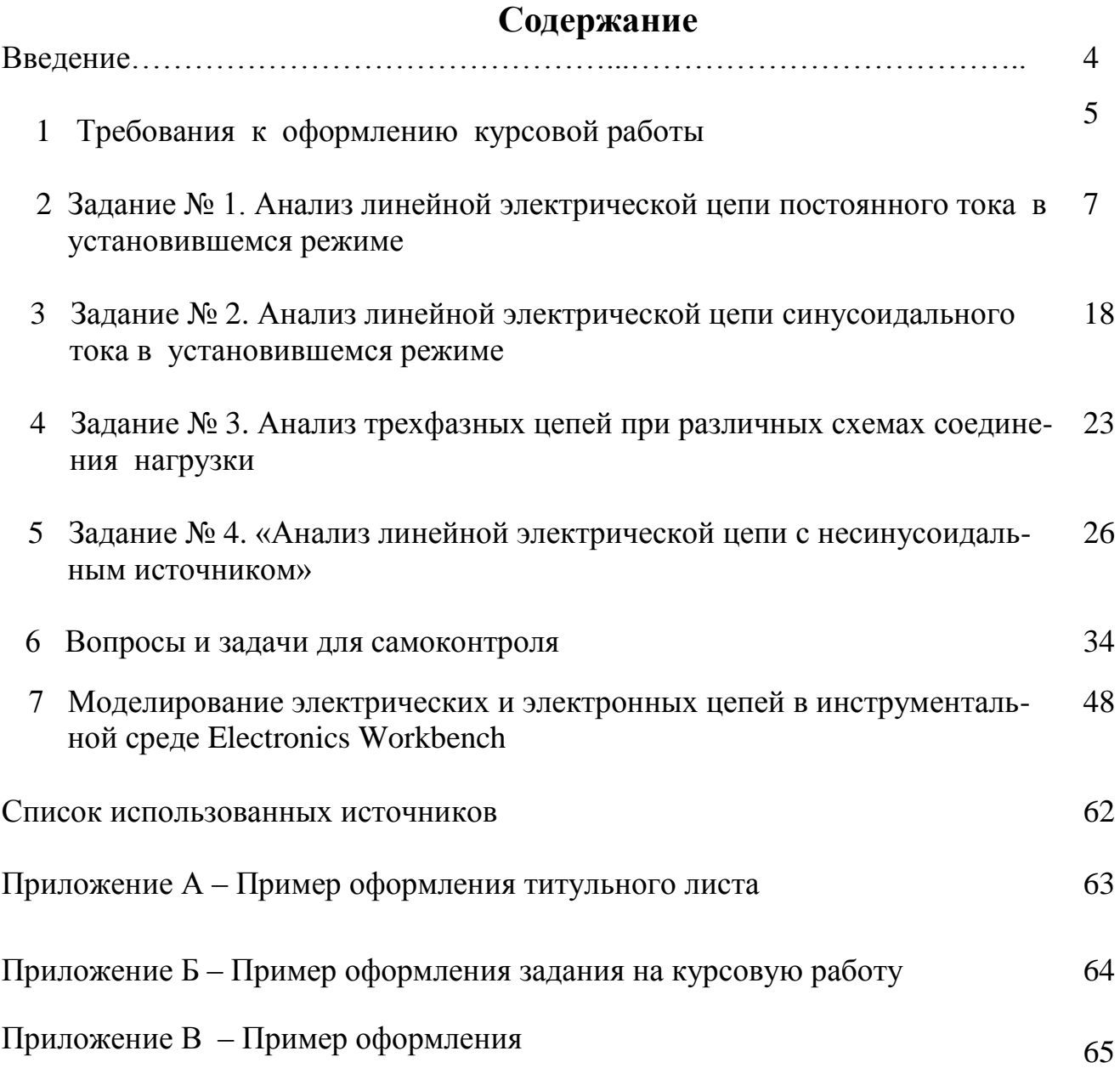

#### **Введение**

Успешное изучение дисциплины «Теоретические основы электротехники» (ТОЭ), являющейся теоретической базой для изучения комплекса специальных электротехнических дисциплин, возможно только при активной самостоятельной работе студентов. Курсовая работа является важнейшим элементом самостоятельной работы по ТОЭ. Основной целью курсовой работы является создание и развитие навыков исследовательской работы, умения работать с научной литературой, делать на основе ее изучения выводы и обобщения, умения эффективно использовать вычислительную технику и современное программное обеспечение.

Курсовая работа направлена на формирование у студента следующих профессиональных компетенций:

- способность использовать методы анализа линейных электрических цепей;

- способность привлечь для решения профессиональных задач соответствующий физико-математический аппарат;

- способность и готовность использовать информационные технологии в своей предметной области;

- готовность понимать существо задач анализа объектов в технической среде.

Задание к курсовой работе включает задачи по наиболее важным для студентов направления «Электроэнергетика и электротехника» разделам ТОЭ: анализ электрических цепей постоянного и синусоидального тока, трехфазные цепи, цепи несинусоидального тока. Каждая задача содержит базовую и исследовательскую части.

 Цель базовой части – освоить методы анализа типовых электрических цепей в установившемся режиме работы. Исследовательская часть заключается в проведении экспериментального исследования рассчитываемой схемы в программе Electronics Workbench.

По каждой теме приводятся вопросы для самоконтроля.

### **1 Требования к оформлению курсовой работы**

1.1 Курсовая работа выполняется на листах формата А4 (210х297 мм) в соответствии с ГОСТ 2.301 и стандартом ОГУ 02069024.101 – 2010 «Работы студенческие. Общие требования и правила оформления». Она должна содержать следующие структурные элементы:

– титульный лист;

– задание;

– содержание;

– расчетная и графическая части;

– список использованных источников.

1.2 Титульный лист является первым листом курсовой работы. На титульном листе указывают классификационный код. Последние три цифры в классификационном коде соответствуют трем последним цифрам номера зачетной книжки. Переносы слов в надписях титульного листа не допускаются.

Пример оформления титульного листа курсовой работы приведен в приложении А.

1.3 Бланк задания следует помещать после титульного листа. Задание должно содержать исходные данные и срок выполнения курсовой работы с подписями руководителя и исполнителя.

Пример оформления бланка задания приведен в приложении Б.

1.4 Оформление расчетной и графической части

1.4.1 Курсовая работа может быть выполнена либо на компьютере с применением текстового редактора MS Word 7.0 и выше, либо в рукописном виде, при этом текстовая часть, формулы, графики, диаграммы выполняются чернилами черного цвета или тушью.

1.4.2 На каждой странице курсовой работы следует чертить рамку, ее размеры: слева - 20 мм; справа, снизу, сверху - 5 мм.

Пример оформления текстовой части курсовой работы приведен в Приложении В.

1.4.3 Страницы курсовой работы следует нумеровать арабскими цифрами, соблюдая сквозную нумерацию по всему тексту.

Пример оформления нумерации страниц приведен в Приложении В.

1.4.4 К оформлению пояснительной записки, выполненной на компьютере, предъявляются следующие требования:

- ориентация страниц - книжная;

- шрифт Times New Roman 14 pt с одинарным или полуторным межстрочным интервалом;

- отступ первой строки 1,25 см;

- автоматическая расстановка переносов;

- размеры шрифта для формул: обычный  $-14$  pt; индекс  $-10$  пт.

1.4.5 При выполнении расчетной и графической частей пояснительной записки необходимо выполнять следующие требования:

- полностью написать условия заданий;

- начертить электрическую схему в соответствии с ЕСКД;

- в ходе выполнения задания принятые направления токов, напряжений, обозначения узлов и элементов цепи изменять нельзя;

- выполнение задания следует кратко комментировать;

- при выполнении расчетов сначала приводится формула, затем в нее подставляются числовые значения без размерностей, затем приводится результат с указанием размерности;

- вычисления должны быть сделаны с точностью до трех значащих цифр после запятой;

- потенциальные, векторные, топографические диаграммы и графики необходимо строить в масштабе на миллиметровой бумаге;

- расчеты в Mathcad приводить либо в приложениях, либо по тексту как рисунок;

- скриншоты исследований электрических цепей в Electronics Workbench приводить в Приложениях.

1.4.6 Номера вариантов заданий курсовой работы задает ведущий преподаватель.

# **2 Задание № 1. Анализ линейной электрической цепи постоянного тока в установившемся режиме**

Для электрической схемы, изображенной на рисунках 1.1 -1.50, по заданным в таблице 1.1 сопротивлениям и ЭДС выполнить следующее:

1) составить систему уравнений по законам Кирхгофа в матричной форме и определить все неизвестные токи в ветвях.

2) Составить баланс мощности для заданной схемы.

3) Определить токи в ветвях методом узловых потенциалов и сравнить их со значениями, полученными в п. 1.

4) Определить токи в ветвях заданной схемы методом контурных токов. Найденные значения токов сравнить с полученными в п. 1.

5) Определить ток в сопротивлении  $R_4$  с помощью эквивалентных преобразований и сравнить полученное значение с найденным в п. 1.

6) Построить в масштабе потенциальную диаграмму для внешнего контура.

7) Исследовать заданную электрическую цепь с помощью моделирующей программы Electronics Workbench. Измерить значения токов в ветвях и сравнить их со значениями, рассчитанными в пункте 1.

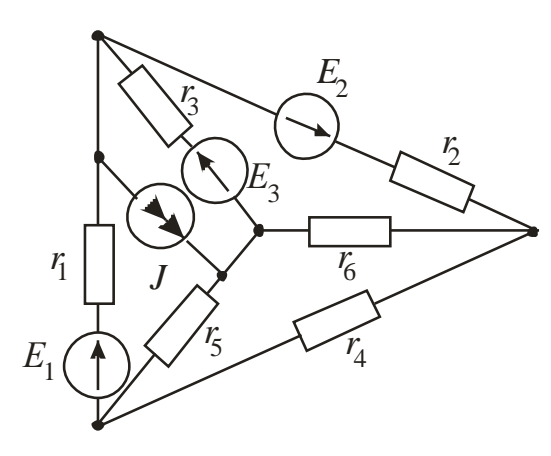

Рисунок 1.1 Рисунок 1.2

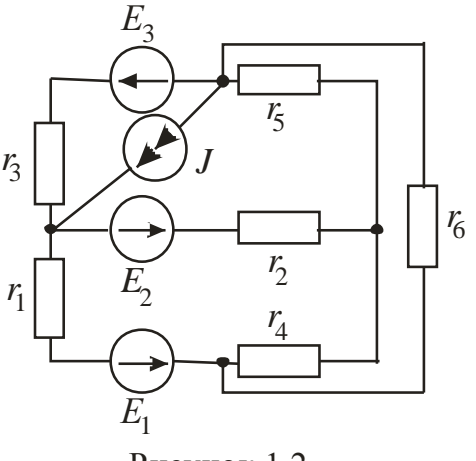

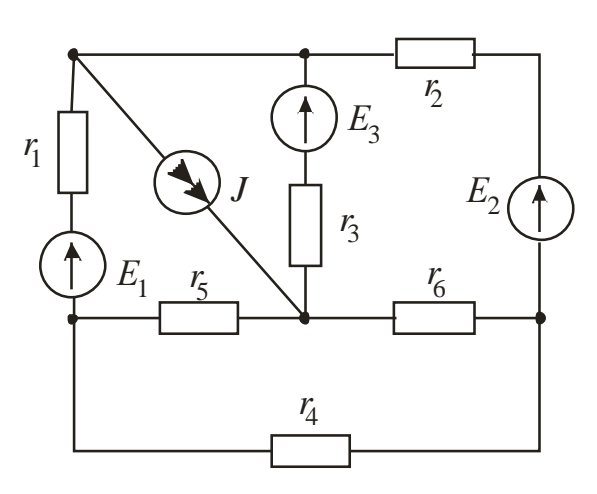

Рисунок 1.3

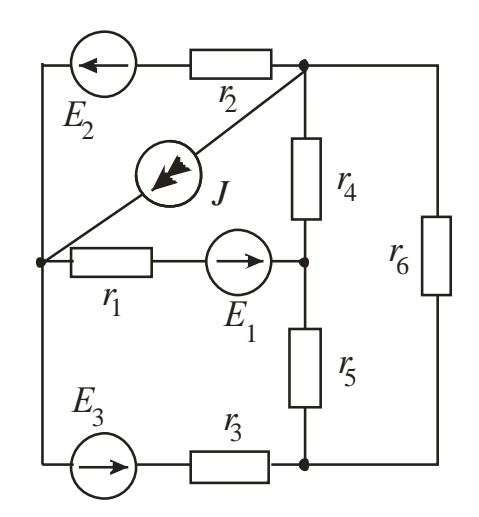

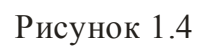

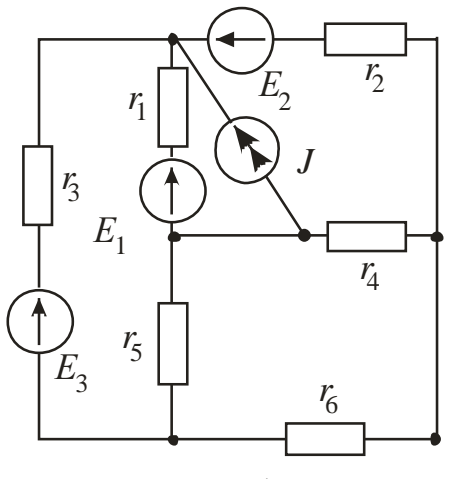

Рисунок 1.5 Рисунок 1.6

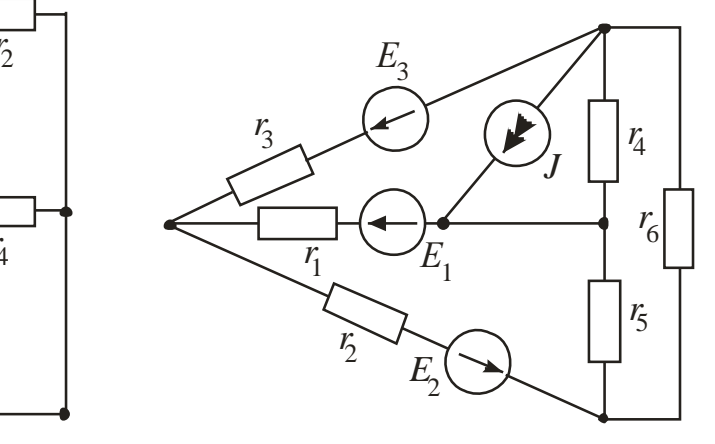

Рисунок 1.6

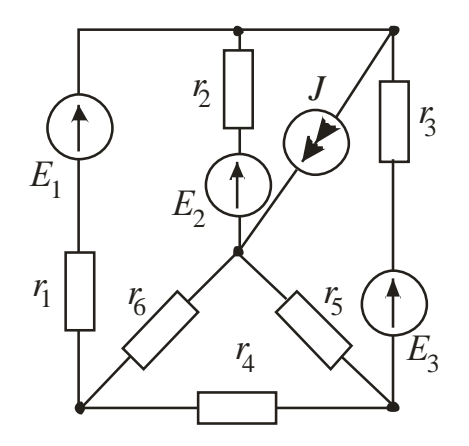

Рисунок 1.7 Рисунок 1.8

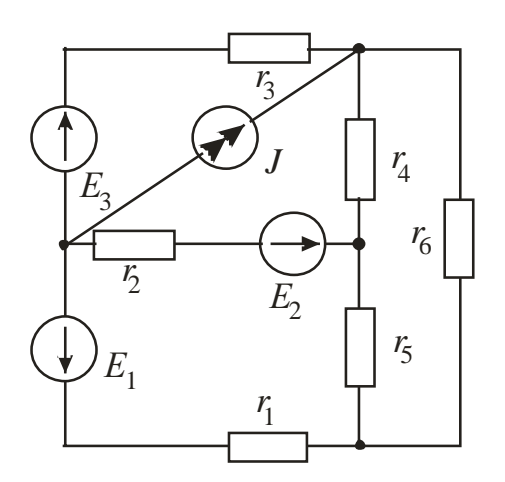

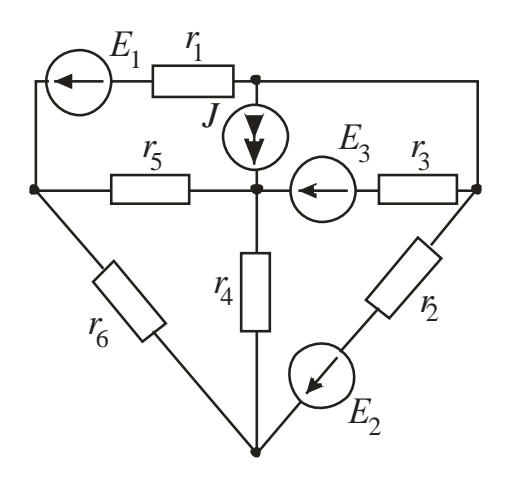

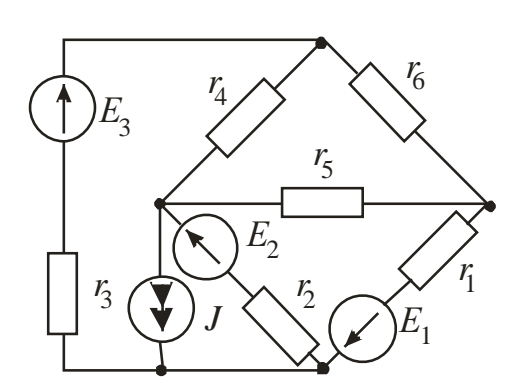

Рисунок 1.9 Рисунок 1.10

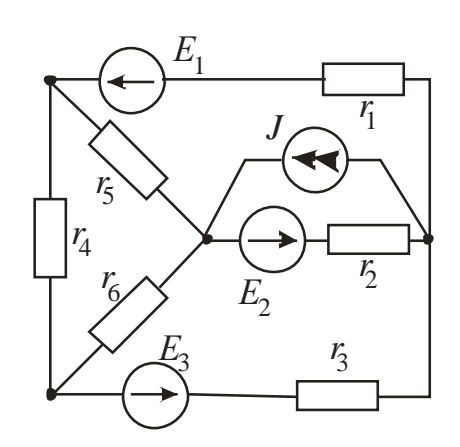

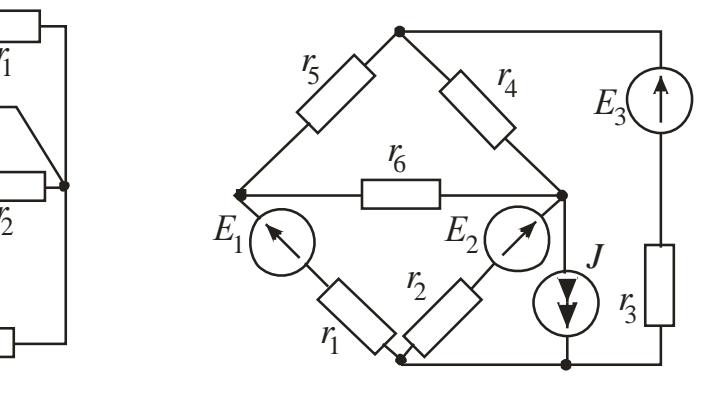

Рисунок 1.11 Рисунок 1.12

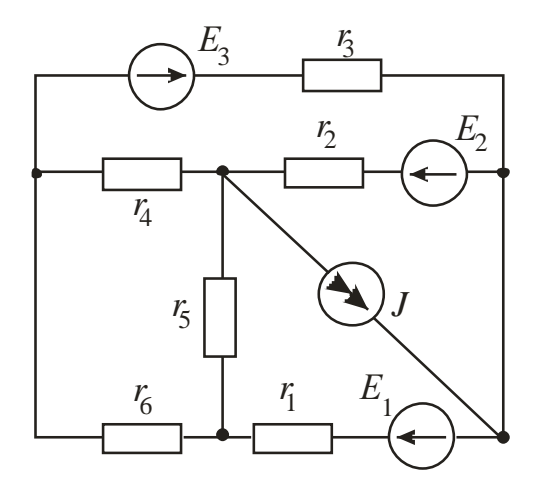

Рисунок 1.13 Рисунок 1.14

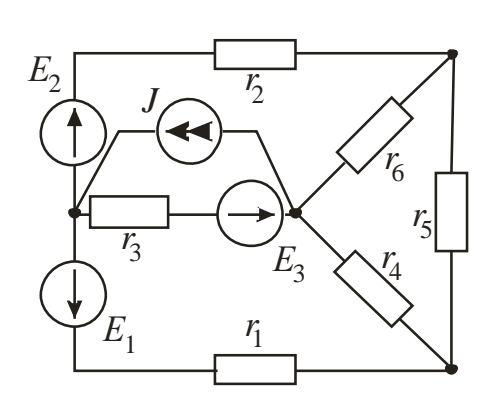

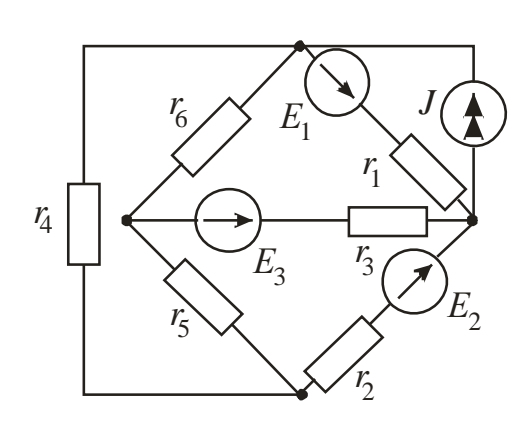

Рисунок 1.15 Рисунок 1.16

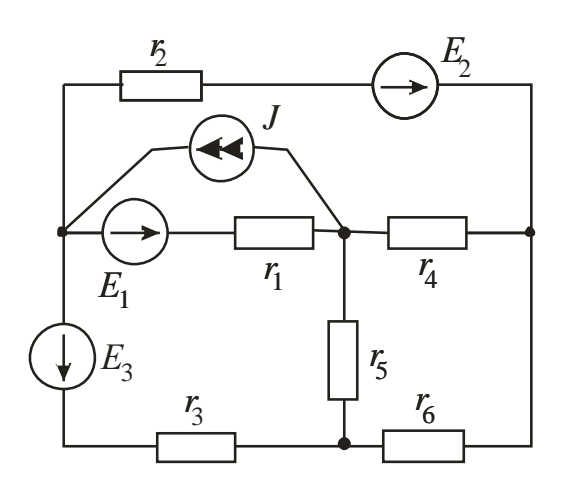

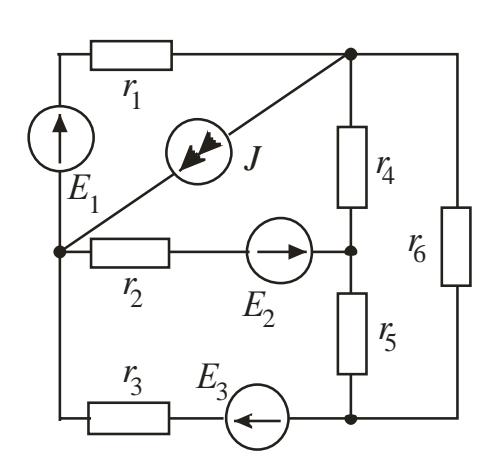

Рисунок 1.17 Рисунок 1.18

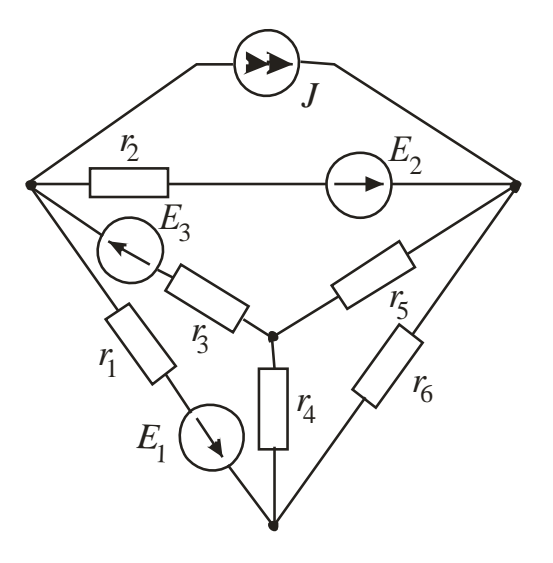

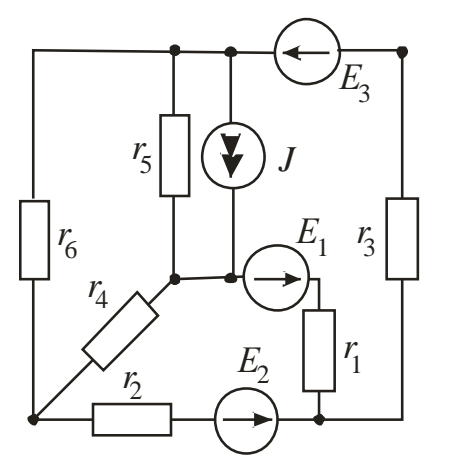

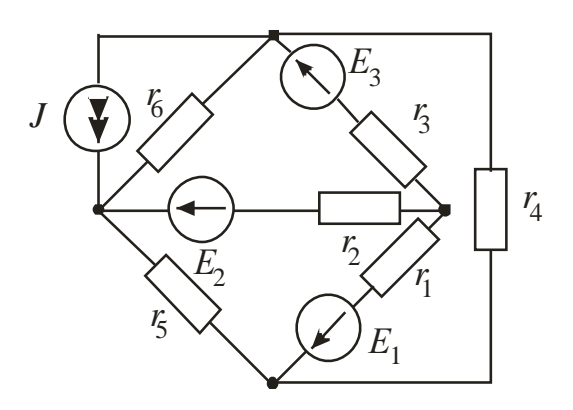

Рисунок 1.19 Рисунок 1.20

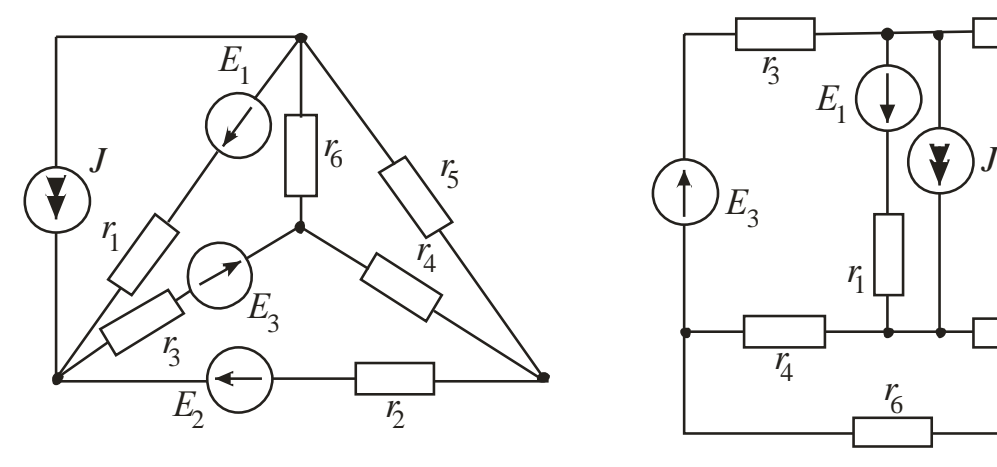

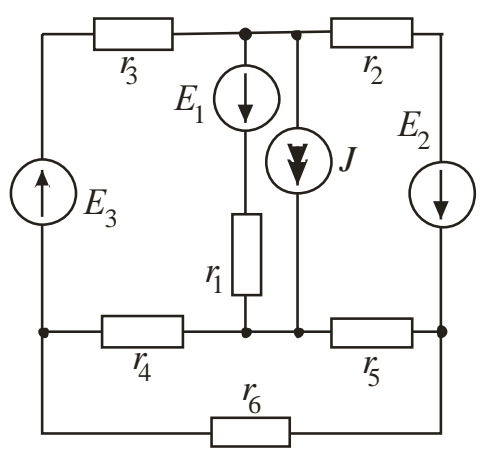

Рисунок 1.21 Рисунок 1.22

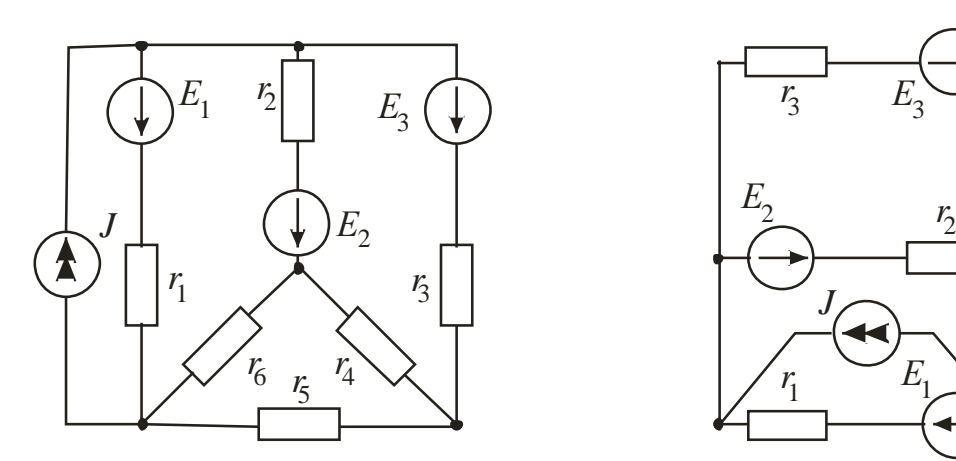

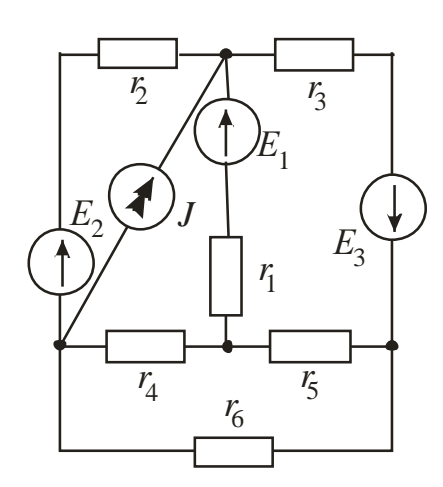

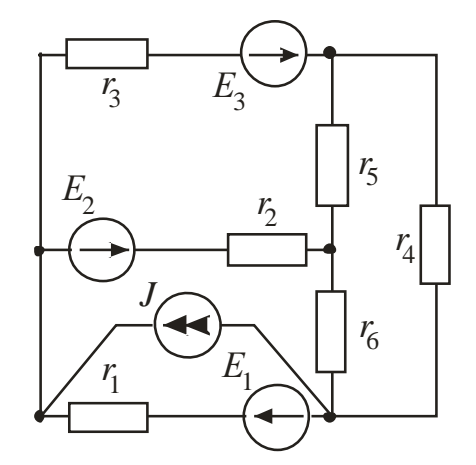

Рисунок 1.23 Рисунок 1.24

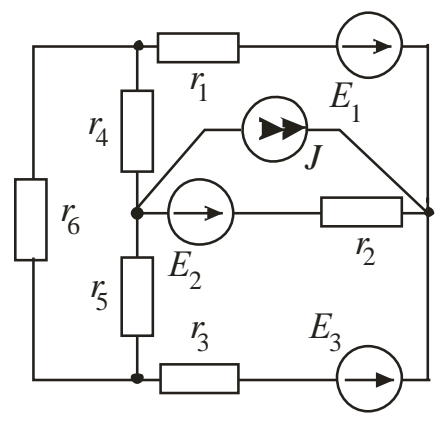

Рисунок 1.25 Рисунок 1.26

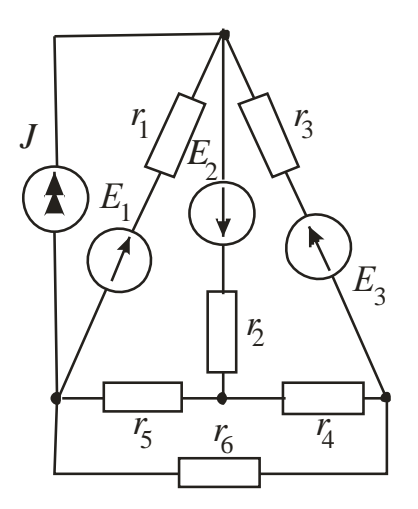

Рисунок 1.27

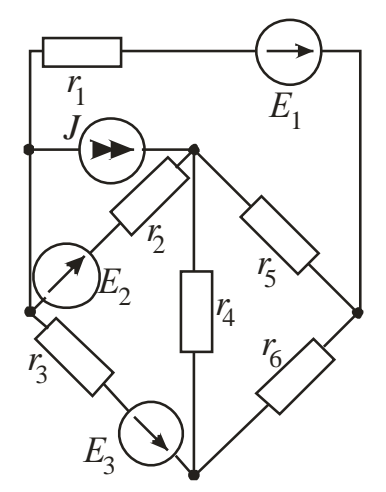

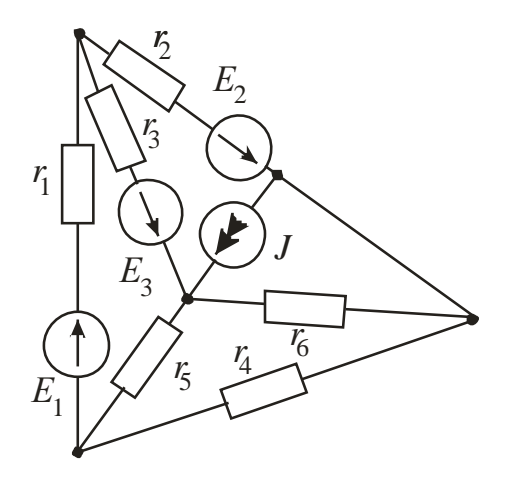

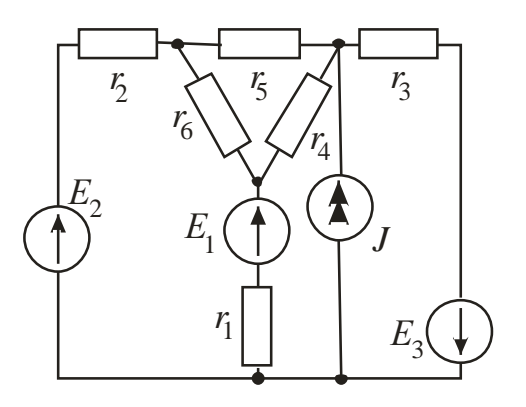

Рисунок 1.28

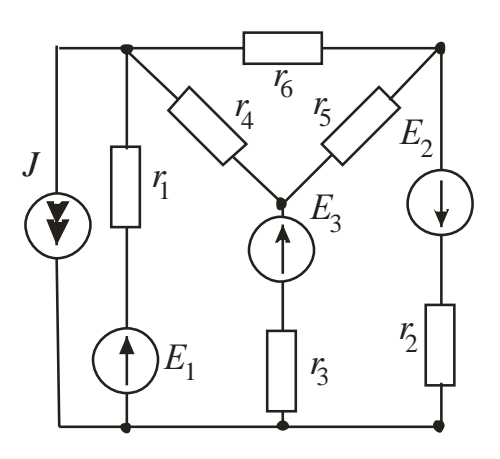

Рисунок 1.29 Рисунок 1.30

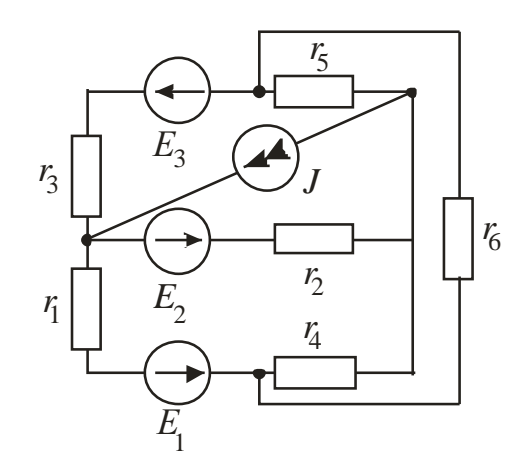

Рисунок 1.31 Рисунок 1.32

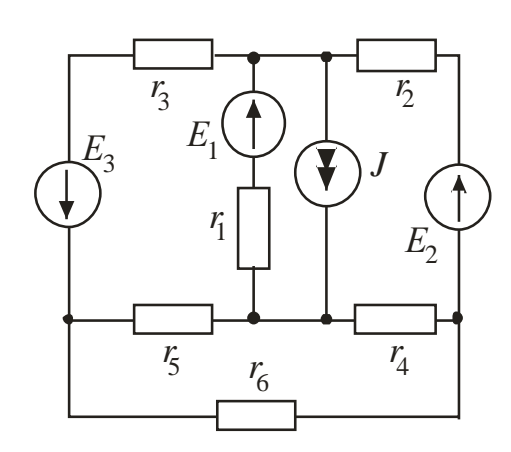

Рисунок 1.33 Рисунок 1.34

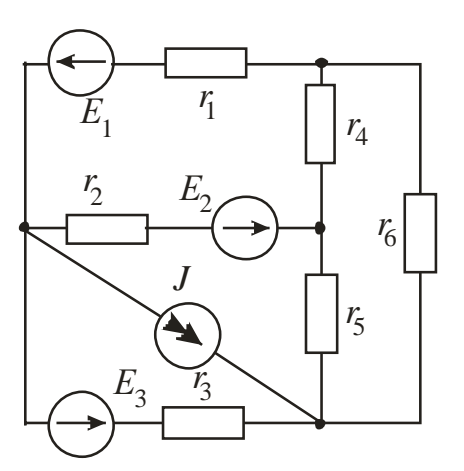

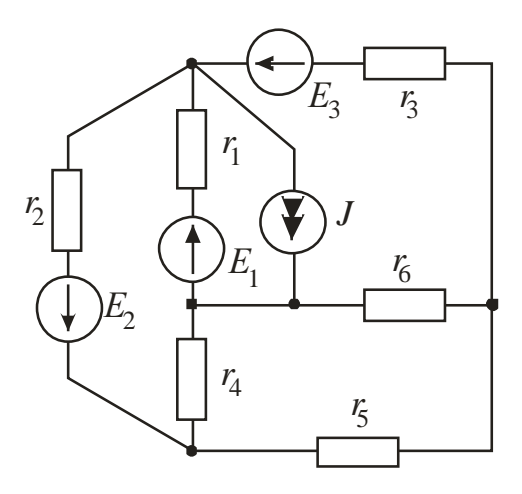

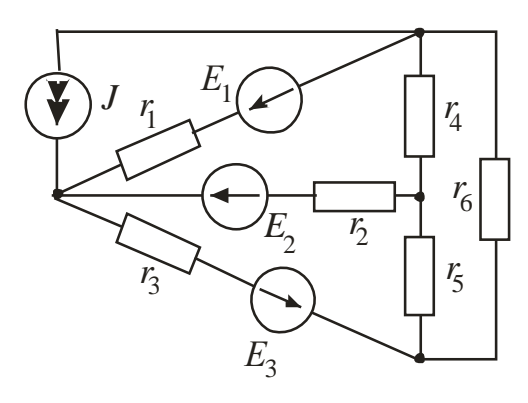

Рисунок 1.35 Рисунок 1.36

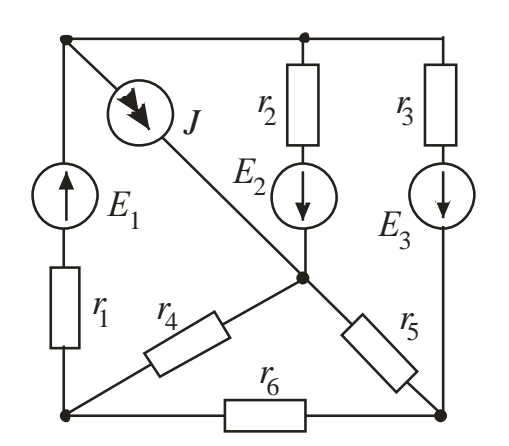

Рисунок 1.37 Рисунок 1.38

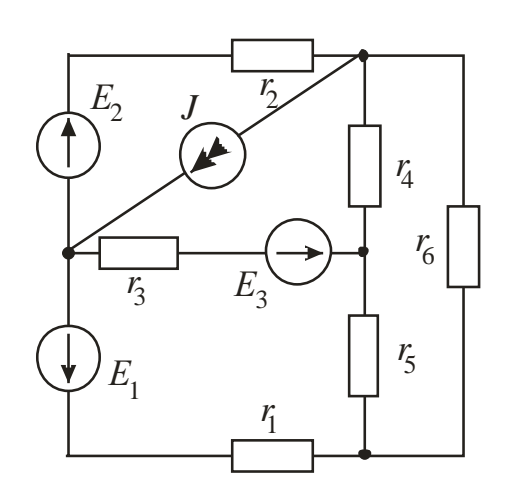

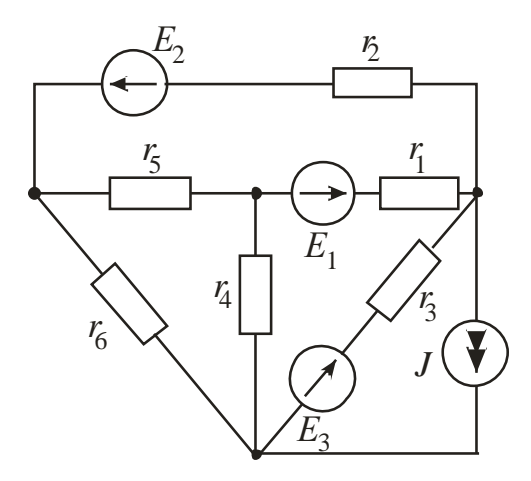

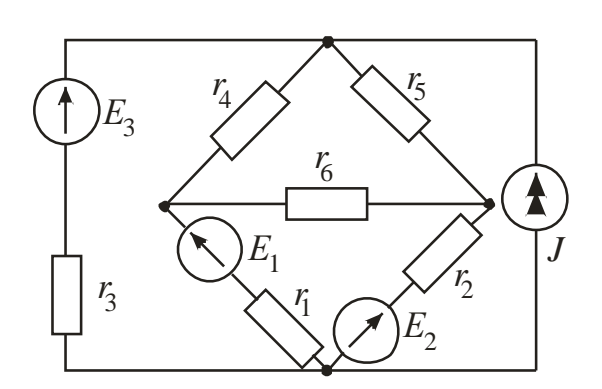

Рисунок 1.39 Рисунок 1.40

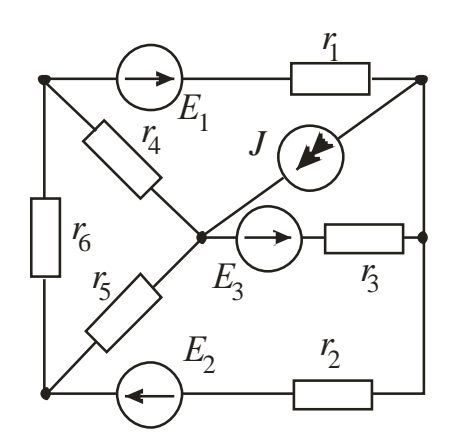

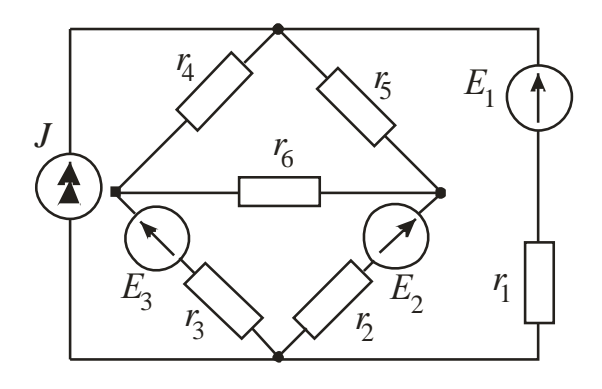

Рисунок 1.41 Рисунок 1.42

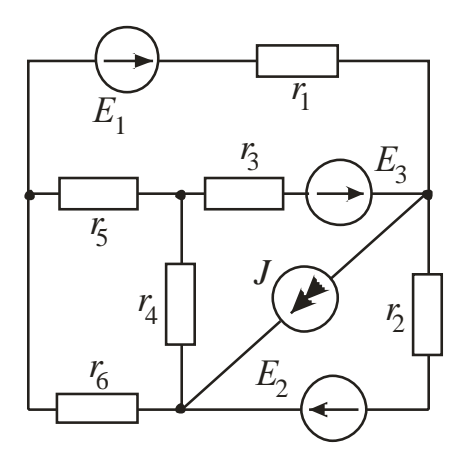

Рисунок 1.43 Рисунок 1.44

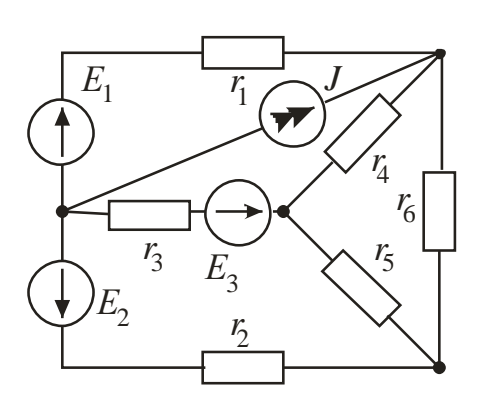

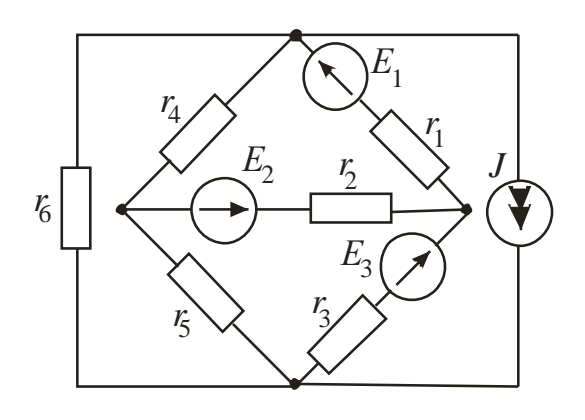

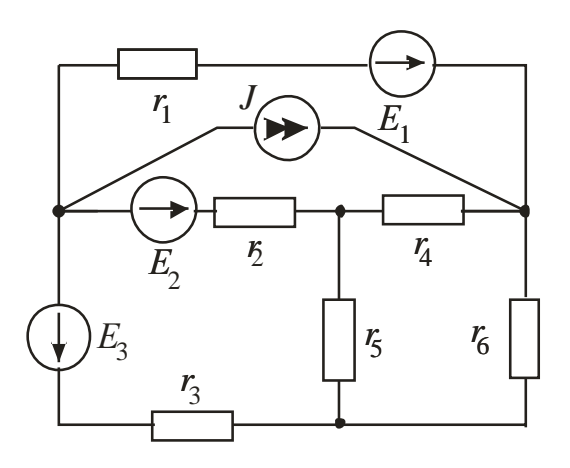

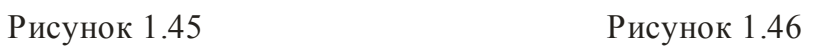

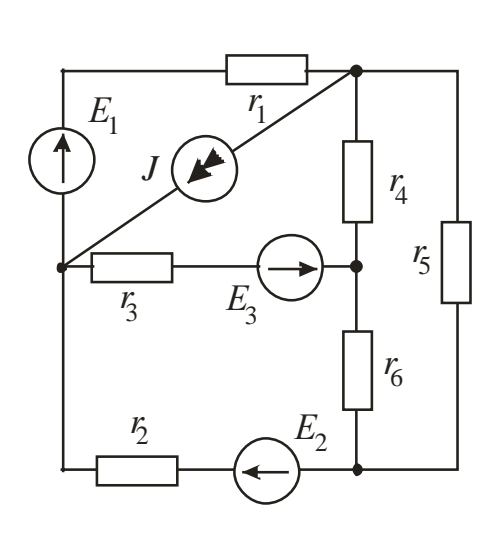

Рисунок 1.47 Рисунок 1.48

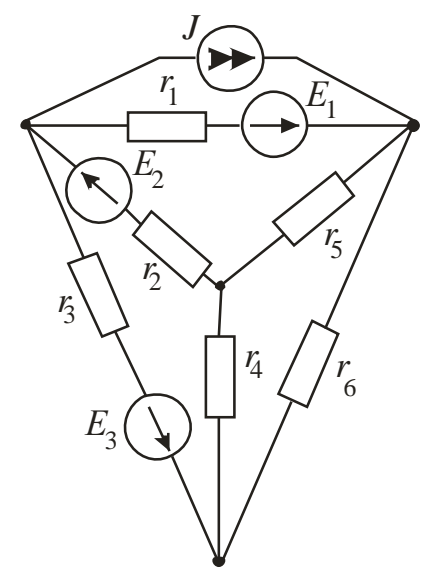

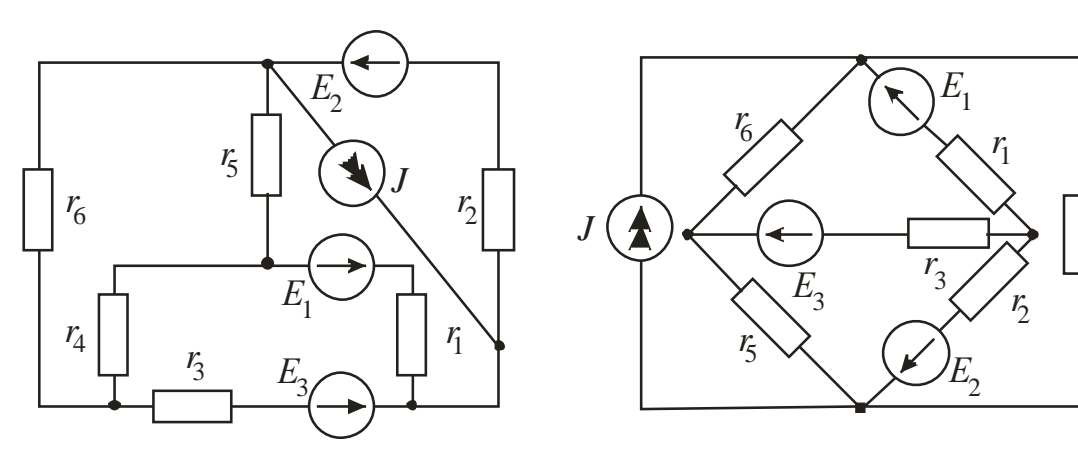

Рисунок 1.49 Рисунок 1.50

*r* 4

| Вариант        | Рисунок | $E_1$ , B      | $E_2$ , B      | $E_3$ , B      | J, A         | $r_1$ ,<br>$\mathbf{O}\mathbf{M}$ | $r_2$ ,<br>O <sub>M</sub> | $r_3$ ,<br>O <sub>M</sub> | $r_4$ ,<br>$\mathbf{O}\mathbf{M}$ | $r_5$ ,<br>O <sub>M</sub> | $r_6$ ,<br>O <sub>M</sub> |
|----------------|---------|----------------|----------------|----------------|--------------|-----------------------------------|---------------------------|---------------------------|-----------------------------------|---------------------------|---------------------------|
|                |         |                |                |                |              |                                   |                           |                           |                                   |                           |                           |
| $\mathbf{1}$   | 1.1     | 55             | 18             | $\overline{4}$ | 0,8          | 8                                 | $\overline{4}$            | 3                         | $\sqrt{2}$                        | $\overline{4}$            | 4                         |
| $\overline{2}$ | 1.2     | 36             | $10\,$         | $25\,$         | 0,4          | 4                                 | 8                         | $\overline{3}$            |                                   | $\overline{2}$            | 7                         |
| 3              | 1.3     | 16             | 5              | 32             |              | 9                                 | 3                         | $\overline{2}$            | 4                                 |                           | 5                         |
| 4              | 1.4     | 14             | 25             | 28             |              | 5                                 | $\overline{2}$            | 8                         | $\mathbf{2}$                      | $\overline{2}$            | 6                         |
| 5              | 1.5     | $20\,$         | 22             | 9              | 0,1          |                                   | $\overline{2}$            | 6                         | $\overline{3}$                    | 8                         |                           |
| 6              | 1.6     | 5              | 16             | 30             | 0,4          | 6                                 | $\overline{4}$            | 3                         | $\overline{2}$                    | 5                         | 3                         |
| $\overline{7}$ | 1.7     | $10\,$         | 6              | 24             | 0,8          | 3                                 | 5                         | 6                         | 6                                 | 3                         |                           |
| $8\,$          | 1.8     | 6              | $20\,$         | $\overline{4}$ | $\mathbf{1}$ | 4                                 | 6                         | 4                         | $\overline{4}$                    | 3                         |                           |
| 9              | 1.9     | 21             | $\overline{4}$ | $10\,$         | 1,1          | 5                                 | $\overline{7}$            | $\overline{2}$            | 8                                 |                           |                           |
| 10             | 1.10    | $\overline{4}$ | 9              | 18             | 0,8          | $\overline{2}$                    | 10                        | 4                         | 8                                 | 10                        | $\overline{c}$            |
| 11             | 1.11    | $\overline{4}$ | $24\,$         | 6              | 0,9          | 9                                 | 8                         |                           | 6                                 | 10                        |                           |
| 12             | 1.12    | 16             | 8              | 9              | 0,2          | $\overline{2}$                    | 6                         | 6                         | 5                                 | 10                        |                           |
| 13             | 1.13    | 48             | 12             | 6              | 0,8          | $\overline{4}$                    | 4                         | $\overline{2}$            | 12                                | 6                         | $\overline{2}$            |
| 14             | 1.14    | 12             | 36             | 12             |              | 3                                 | 5                         |                           | 5                                 | 6                         | 9                         |
| 15             | 1.15    | 12             | 6              | 40             | 1,2          | $\overline{c}$                    | 3                         | 8                         | 5                                 |                           | 8                         |
| 16             | 1.16    | 8              | 6              | 36             | 1,3          | 3                                 | $\overline{2}$            |                           | 6                                 | $8\,$                     | 6                         |
| 17             | 1.17    | 72             | 12             | $\overline{4}$ | 0,7          | 6                                 |                           | 10                        | $\overline{4}$                    | 12                        |                           |
| 18             | 1.18    | 12             | 48             | 6              |              | $\overline{2}$                    |                           | 4                         | 15                                | $\overline{2}$            | $\overline{c}$            |
| 19             | 1.19    | $12\,$         | 30             | 9              | 0,5          | 3                                 | $\overline{c}$            | 3                         | $\overline{3}$                    |                           | $\overline{3}$            |
| 20             | 1.20    | 9              | 6              | 27             |              | $\overline{4}$                    | $\overline{2}$            | 8                         | 13                                | 4                         | 3                         |
| 21             | 1.21    | 15             | 63             | 6              |              | 5                                 | $\overline{3}$            |                           | $\overline{2}$                    | 12                        | 3                         |
| 22             | 1.22    | 54             | 27             | $\mathfrak{Z}$ | 1,2          | 8                                 | 3                         |                           | $\overline{4}$                    | $\overline{2}$            |                           |
| 23             | 1.23    | 36             | 9              | 24             |              | 3                                 | $\overline{4}$            | $\overline{2}$            |                                   | 5                         |                           |
| 24             | 1.24    | $\mathfrak{Z}$ | 66             | 9              |              |                                   | 4                         | $\sqrt{2}$                | $\sqrt{2}$                        |                           | $\mathfrak{Z}$            |
| 25             | 1.25    | 12             | 30             | 25             | 1,1          |                                   | 5                         |                           | $\mathbf{1}$                      | 6                         | $\overline{4}$            |
|                |         |                |                |                |              |                                   |                           |                           |                                   |                           |                           |

Таблица 2.1 – Исходные данные к заданию № 1

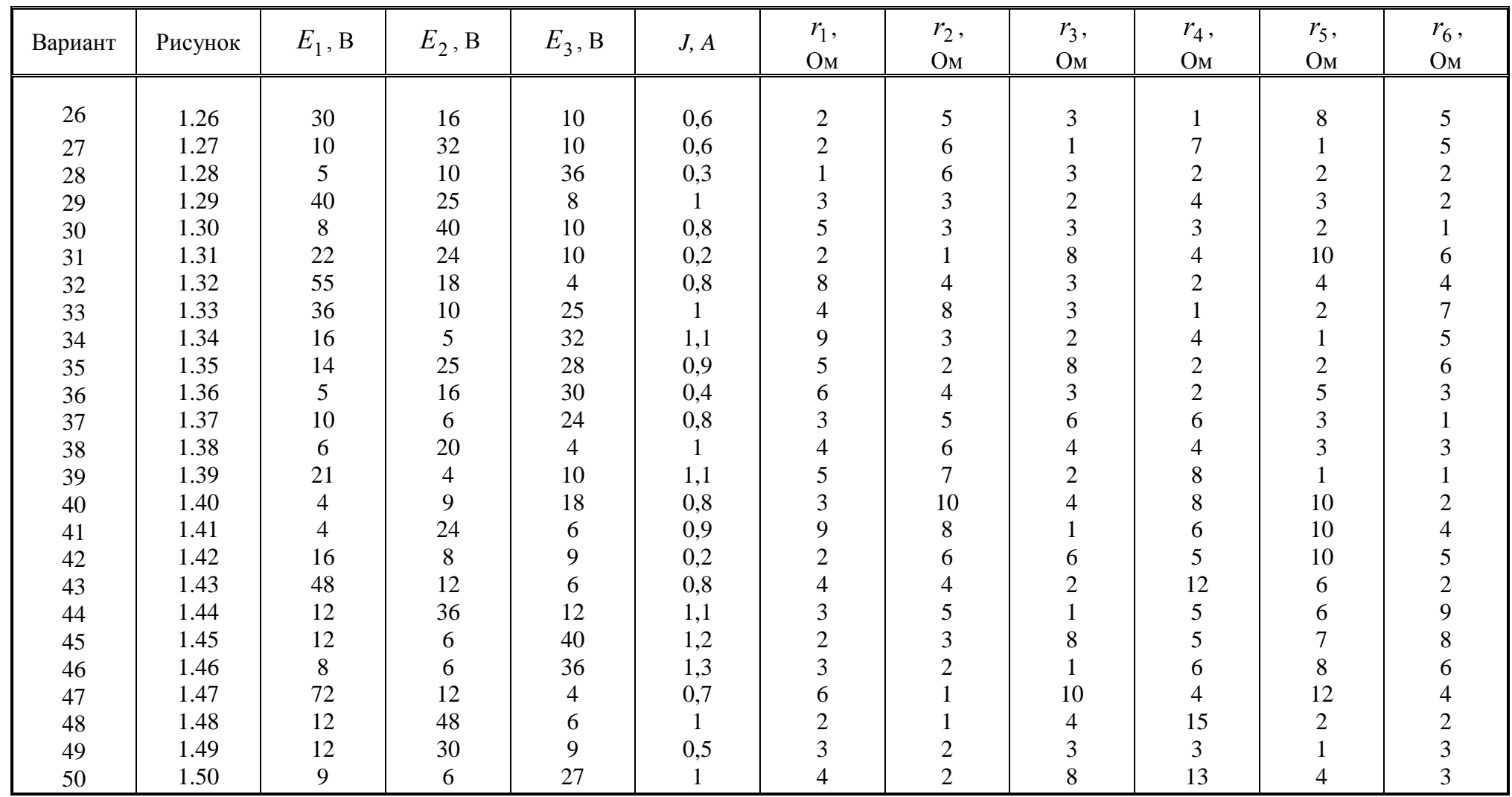

### **3 Задание № 2. Анализ линейной электрической цепи**

### **синусоидального тока в установившемся режиме**

Для электрической схемы, изображенной на рисунках 2.1 - 2.20, по заданным в таблице 2.1 параметрам и ЭДС источника выполнить следующее:

1) Составить систему уравнений по законам Кирхгофа в дифференциальной форме.

2) Рассчитать мгновенные значения токов во всех ветвях:

- по законам Кирхгофа;

- методом контурных токов;

- методом узловых потенциалов;

3) Составить баланс активных, реактивных, комплексов полных мощностей.

4) Построить в масштабе на одной комплексной плоскости векторную диаграмму токов и топографическую диаграмму напряжений.

5) Определить показания вольтметра и ваттметра.

6) Исследовать заданную электрическую цепь с помощью моделирующей программы Electronics Workbench. Измерить значения токов в ветвях и сравнить их с действующими значениями токов, рассчитанными в пункте 1.

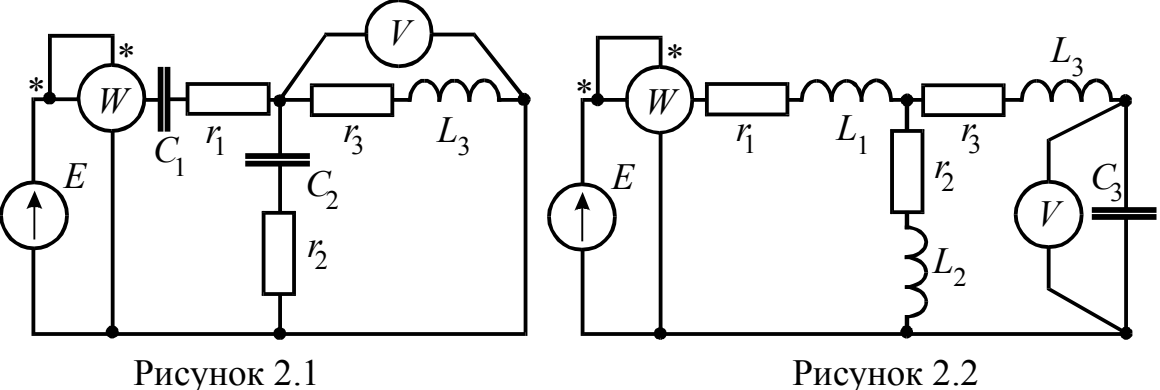

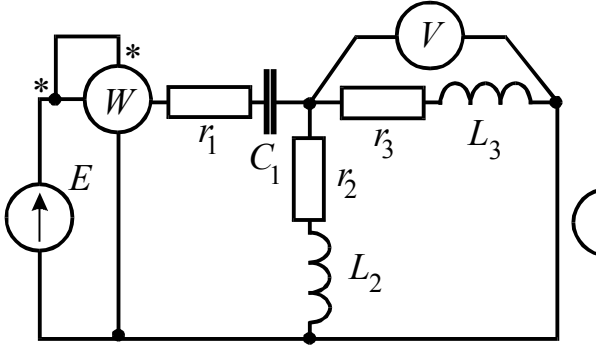

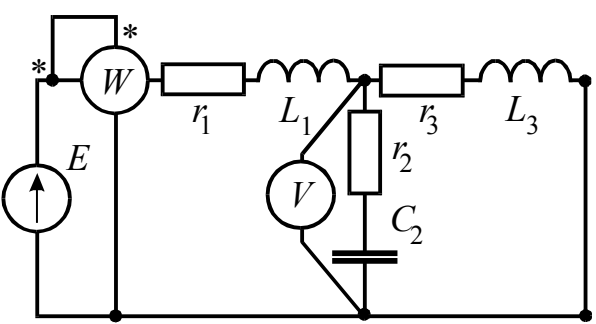

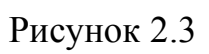

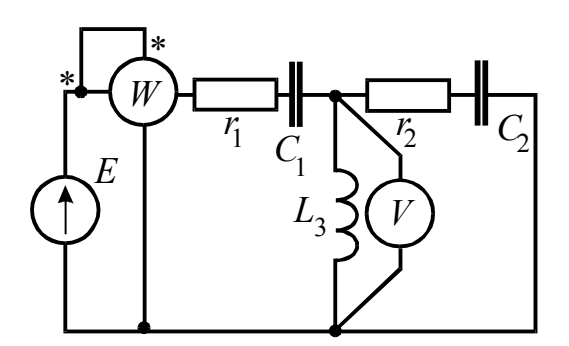

Рисунок 2.5

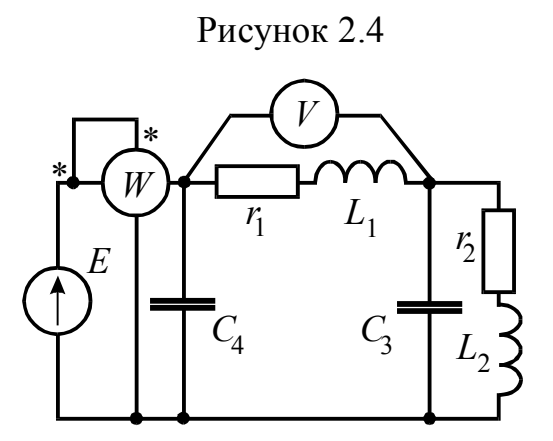

Рисунок 2.6

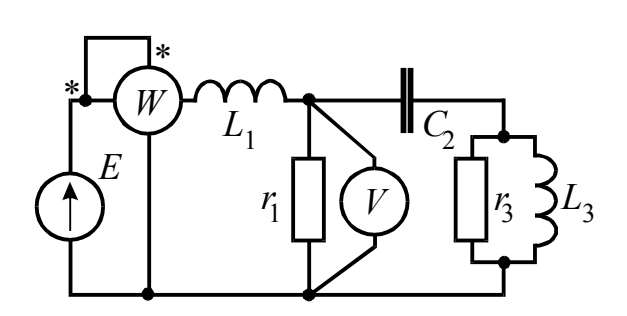

Рисунок 2.7

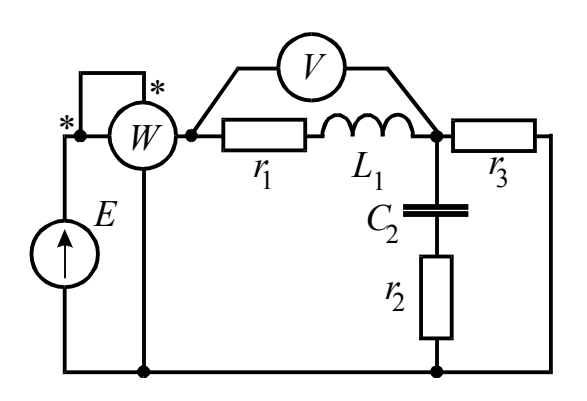

Рисунок 2.9

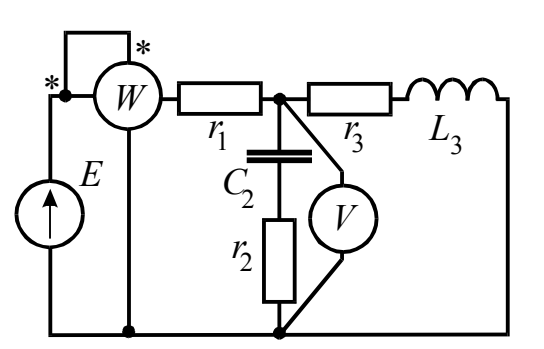

Рисунок 2.8

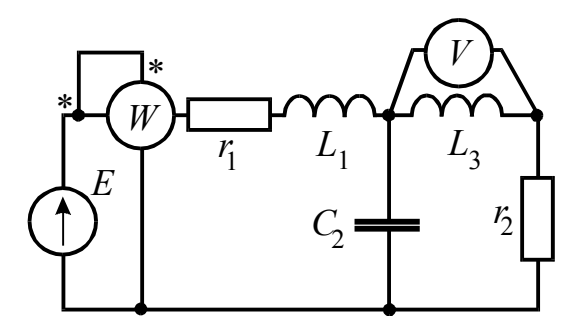

Рисунок 2.10

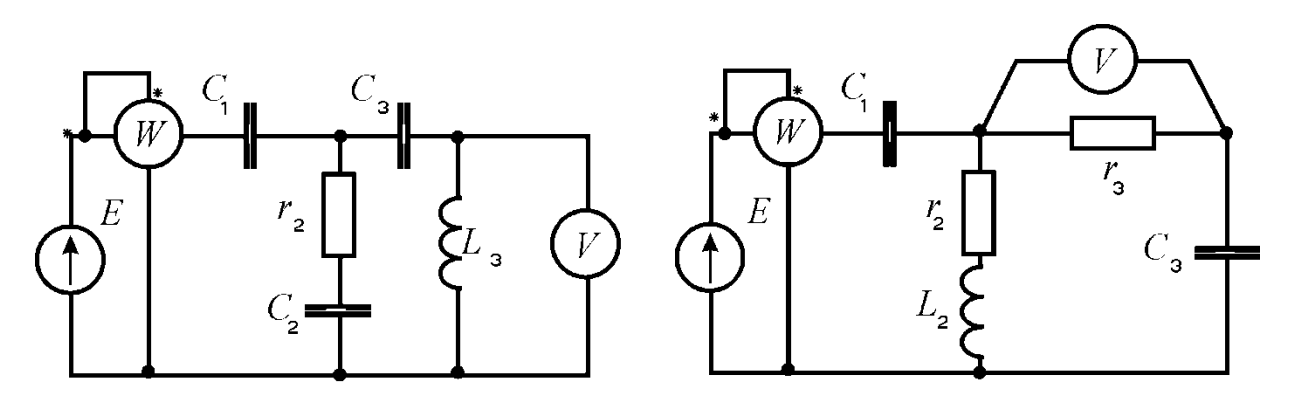

Рисунок 2.11

Рисунок 2.12

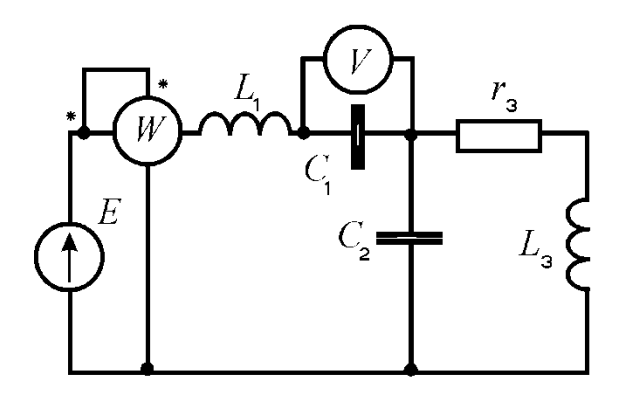

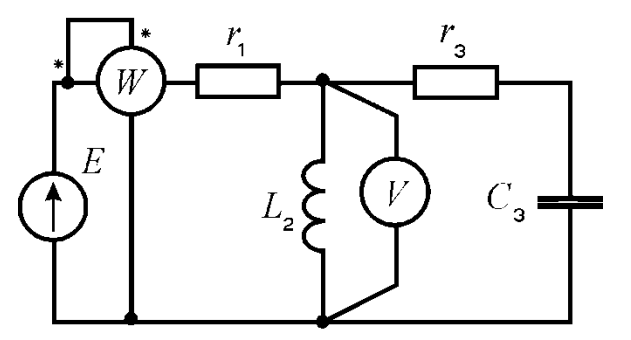

Рисунок 2.13

Рисунок 2.14

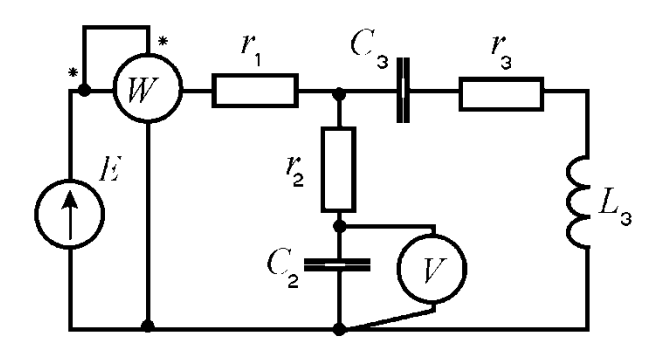

Рисунок 2.15

| Вариант        | Рисуно | E, B | $f$ , Гц | $C_1$ ,                  | $C_2$ ,                  | $C_3$ ,                      | $C_4$ ,                  | $L_1$ ,                  | $L_2$ ,                  | $L_3$ ,                  | $r_1$ ,      | $r_2$ ,        | $r_3$ ,        |
|----------------|--------|------|----------|--------------------------|--------------------------|------------------------------|--------------------------|--------------------------|--------------------------|--------------------------|--------------|----------------|----------------|
|                | К      |      |          | мкФ                      | мкФ                      | мкФ                          | мкФ                      | м $\Gamma$ н             | м $\Gamma$ н             | м $\Gamma$ н             | Oм           | O <sub>M</sub> | O <sub>M</sub> |
| $\overline{0}$ | 2.1    | 150  | 50       | 637                      | 300                      | $\overline{a}$               | $\overline{\phantom{0}}$ | $\overline{\phantom{a}}$ |                          | 15,9                     | $\mathbf{2}$ | 3              | $\overline{4}$ |
|                | 2.1    | 100  | 50       | 637                      | 300                      |                              |                          |                          |                          | 15,9                     | 8            | 3              | $\overline{4}$ |
| $\overline{c}$ | 2.1    | 120  | 50       | 637                      | 300                      | $\overline{\phantom{0}}$     | $\overline{\phantom{a}}$ |                          | $\overline{\phantom{0}}$ | 15,9                     | 8            | 3              | $\overline{4}$ |
| $\overline{3}$ | 2.1    | 200  | 50       | 637                      | 300                      |                              |                          |                          |                          | 15,9                     | 8            | 3              | $\overline{4}$ |
| 4              | 2.2    | 50   | 50       | $\overline{\phantom{a}}$ | $\overline{\phantom{a}}$ | 100                          | $\overline{\phantom{a}}$ | 15,9                     | 1000                     | 115                      | 10           | $\overline{4}$ | 100            |
| 5              | 2.2    | 100  | 50       |                          | $\overline{\phantom{a}}$ | 100                          |                          | 15,9                     | 1000                     | 115                      | 10           | $\overline{4}$ | 100            |
| 6              | 2.2    | 120  | 50       | $\overline{\phantom{a}}$ | $\overline{\phantom{a}}$ | 100                          | $\overline{\phantom{a}}$ | 15,9                     | 1000                     | 115                      | 10           | 4              | 100            |
| $\overline{7}$ | 2.3    | 100  | 50       | 637                      | $\overline{\phantom{a}}$ |                              |                          | $\overline{\phantom{a}}$ | 15,9                     | 6,37                     | 5            | 10             | 8              |
| 8              | 2.3    | 120  | 50       | 637                      |                          |                              |                          | $\overline{\phantom{a}}$ | 15,9                     | 6,37                     | 5            | 10             | $8\,$          |
| 9              | 2.3    | 200  | 50       | 637                      |                          | $\qquad \qquad \blacksquare$ |                          | $\overline{\phantom{a}}$ | 15,9                     | 6,37                     | 5            | 10             | 8              |
| 10             | 2.3    | 220  | 50       | 637                      |                          |                              |                          |                          | 15,9                     | 6,37                     | 5            | 10             | 8              |
| 11             | 2.4    | 150  | 50       | $\overline{\phantom{a}}$ | 1600                     |                              |                          | 31,8                     |                          | 95                       | 10           | $\overline{2}$ | 10             |
| 12             | 2.4    | 100  | 50       | $\blacksquare$           | 1600                     | $\overline{\phantom{a}}$     | $\overline{\phantom{a}}$ | 31,8                     | $\overline{\phantom{a}}$ | 95                       | 10           | 8              | 10             |
| 13             | 2.4    | 200  | 50       | $\blacksquare$           | 1600                     |                              |                          | 31,8                     | $\overline{\phantom{a}}$ | 95                       | 10           | 8              | 10             |
| 14             | 2.4    | 220  | 50       | $\overline{\phantom{a}}$ | 1600                     |                              |                          | 31,8                     | $\overline{\phantom{a}}$ | 95                       | 10           | 8              | 10             |
| 15             | 2.5    | 50   | 50       | 637                      | 159                      |                              |                          |                          |                          | 95                       | 15           | 10             |                |
| 16             | 2.5    | 120  | 50       | 637                      | 159                      | $\qquad \qquad \blacksquare$ |                          |                          |                          | 95                       | 15           | 10             |                |
| 17             | 2.5    | 200  | 50       | 637                      | 159                      |                              |                          |                          |                          | 95                       | 15           | 10             |                |
| 18             | 2.6    | 150  | 50       |                          | $\overline{\phantom{a}}$ | 637                          | 159                      | 25                       | 9                        | $\blacksquare$           | 6            | 4              |                |
| 19             | 2.6    | 100  | 50       | $\overline{\phantom{a}}$ | $\overline{\phantom{a}}$ | 637                          | 159                      | 25                       | 9                        | $\overline{\phantom{a}}$ | 6            | 4              |                |
| 20             | 2.6    | 200  | 50       |                          | $\overline{\phantom{0}}$ | 637                          | 159                      | 25                       | 9                        |                          | 6            | 4              |                |
| 21             | 2.6    | 220  | 50       |                          |                          | 637                          | 159                      | 25                       | 9                        |                          | 6            | $\overline{4}$ |                |
| 22             | 2.7    | 50   | 50       |                          | 637                      | $\overline{\phantom{a}}$     |                          | 19,1                     | $\overline{\phantom{a}}$ | 31,8                     | 40           |                | 40             |
| 23             | 2.7    | 200  | 50       | $\overline{\phantom{a}}$ | 637                      | $\overline{\phantom{a}}$     | $\blacksquare$           | 19,1                     | $\overline{\phantom{a}}$ | 31,8                     | 10           |                | 40             |
| 24             | 2.7    | 220  | 50       |                          | 637                      | $\qquad \qquad -$            | $\overline{\phantom{a}}$ | 19,1                     | $\overline{\phantom{a}}$ | 31,8                     | 40           |                | 10             |
| 25             | 2.8    | 50   | 50       |                          | 318                      |                              |                          |                          |                          | 15,9                     | 8            | 10             | $\overline{4}$ |

Таблица 3.1 – Исходные данные к заданию № 2

Продолжение таблицы 3.1

| Вариант | Рисуно      | E, B | $f$ , Гц | $C_1$ ,                  | $C_2$ ,                  | $C_3$ ,                  | $C_4$ ,                  | $L_1,$                   | $L_2$ ,                  | $L_3$ ,                  | $r_1$ ,                  | $r_2$ ,                  | $r_3$ ,        |
|---------|-------------|------|----------|--------------------------|--------------------------|--------------------------|--------------------------|--------------------------|--------------------------|--------------------------|--------------------------|--------------------------|----------------|
|         | $\mathbf K$ |      |          | мкФ                      | мкФ                      | мкФ                      | мкФ                      | м $\Gamma$ н             | м $\Gamma$ н             | м $\Gamma$ н             | O <sub>M</sub>           | O <sub>M</sub>           | Oм             |
| 26      | 2.8         | 100  | 50       | $\overline{\phantom{a}}$ | 318                      | $\overline{\phantom{a}}$ | $\overline{\phantom{0}}$ | $\overline{\phantom{a}}$ | $\overline{\phantom{a}}$ | 15,9                     | 8                        | 10                       | $\overline{4}$ |
| 27      | 2.8         | 150  | 50       |                          | 318                      | $\overline{\phantom{0}}$ | $\overline{a}$           |                          |                          | 15,9                     | 8                        | 10                       | $\overline{4}$ |
| 28      | 2.8         | 220  | 50       |                          | 318                      | $\sim$                   |                          |                          |                          | 15,9                     | 8                        | 10                       | 4              |
| 29      | 2.9         | 100  | 50       |                          | 318                      | $\overline{\phantom{0}}$ | -                        | 9,55                     |                          |                          | $\overline{4}$           | 40                       | 4              |
| 30      | 2.9         | 120  | 50       |                          | 318                      | $\overline{\phantom{0}}$ | $\overline{\phantom{a}}$ | 9,55                     |                          |                          | $\overline{4}$           | 40                       | $\overline{4}$ |
| 31      | 2.9         | 200  | 50       |                          | 318                      | $\overline{\phantom{0}}$ |                          | 9,55                     |                          |                          | 40                       | 10                       | $40\,$         |
| 32      | 2.10        | 50   | 50       |                          | 159                      |                          | $\overline{\phantom{a}}$ | 15,9                     |                          | 31,8                     | 35                       | 20                       |                |
| 33      | 2.10        | 100  | 50       | $\overline{\phantom{0}}$ | 159                      | $\overline{\phantom{0}}$ | $\overline{\phantom{a}}$ | 15,9                     |                          | 31,8                     | 35                       | 20                       |                |
| 34      | 2.10        | 200  | 50       |                          | 159                      | $\overline{\phantom{0}}$ |                          | 15,9                     |                          | 31,8                     | 35                       | 20                       |                |
| 35      | 2.10        | 50   | 50       |                          | 318                      | $\overline{a}$           | $\overline{\phantom{a}}$ | 15,9                     |                          | 31,8                     | 5                        | 10                       |                |
| 36      | 2.11        | 50   | 50       | 159                      | 318                      | 318                      | $\overline{\phantom{0}}$ |                          |                          | 10                       |                          | 15                       |                |
| 37      | 2.11        | 150  | 50       | 318                      | 159                      | 100                      | $\overline{\phantom{0}}$ | $\overline{\phantom{0}}$ |                          | 20                       | $\overline{\phantom{a}}$ | 20                       |                |
| 38      | 2.11        | 250  | 50       | 200                      | 100                      | 200                      |                          | -                        |                          | 30                       | $\overline{\phantom{a}}$ | 25                       |                |
| 39      | 2.12        | 100  | 50       | 159                      | $\overline{\phantom{a}}$ | 100                      | $\overline{a}$           | $\overline{a}$           | 10                       |                          |                          | 5                        | 10             |
| 40      | 2.12        | 200  | 50       | 318                      | $\overline{\phantom{0}}$ | 150                      | $\overline{\phantom{a}}$ | $\overline{a}$           | 20                       |                          | $\overline{\phantom{a}}$ | 10                       | 10             |
| 41      | 2.12        | 50   | 50       | 200                      |                          | 200                      | $\overline{\phantom{0}}$ |                          | 30                       |                          |                          | 20                       | 15             |
| 42      | 2.13        | 150  | 50       | 200                      | 100                      | $\overline{\phantom{0}}$ | $\overline{\phantom{a}}$ | 10                       |                          | 20                       | $\overline{\phantom{a}}$ | $\overline{a}$           | 10             |
| 43      | 2.13        | 150  | 50       | 318                      | 150                      | $\overline{\phantom{0}}$ | $\overline{\phantom{0}}$ | 20                       |                          | 30                       |                          | $\overline{\phantom{0}}$ | 15             |
| 44      | 2.13        | 250  | 50       | 159                      | 200                      |                          | $\overline{\phantom{0}}$ | 30                       |                          | 10                       |                          |                          | $20\,$         |
| 45      | 2.14        | 250  | 50       | $\overline{\phantom{a}}$ | $\overline{\phantom{a}}$ | 120                      | $\overline{\phantom{a}}$ | -                        | 10                       |                          | 10                       | $\overline{\phantom{0}}$ | 5              |
| 46      | 2.14        | 120  | 50       | $\overline{\phantom{a}}$ | $\overline{\phantom{a}}$ | 140                      | $\overline{\phantom{0}}$ | -                        | 20                       | $\overline{\phantom{a}}$ | 15                       | $\overline{\phantom{0}}$ | 15             |
| 47      | 2.14        | 100  | 50       |                          | $\overline{\phantom{0}}$ | 160                      | $\overline{\phantom{0}}$ | $\overline{a}$           | 30                       | $\overline{\phantom{0}}$ | 20                       |                          | 10             |
| 48      | 2.15        | 50   | 50       |                          | 70                       | 200                      |                          |                          |                          | 10                       | 15                       | 5                        | 10             |
| 49      | 2.15        | 100  | 50       |                          | 120                      | 150                      | $\overline{\phantom{0}}$ |                          |                          | 20                       | 10                       | $\overline{7}$           | 15             |
| 50      | 2.15        | 150  | 50       |                          | 190                      | 100                      | $\overline{\phantom{0}}$ |                          |                          | 30                       | 20                       | 9                        | 5              |

# 4 Задание № 3. Анализ трехфазных цепей при различных

### схемах соединения нагрузки

Обмотки трехфазного генератора с симметричной системой фазных напряжений  $U_{\phi}$  соединены звездой. Даны три схемы соединения нагрузки (рис.4.1): звезда с нулевым проводом; звезда; треугольник.

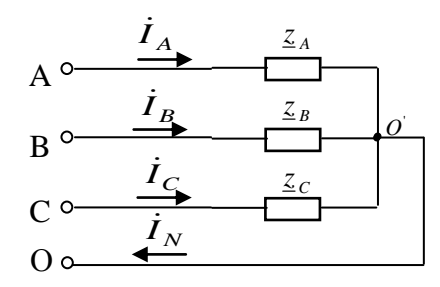

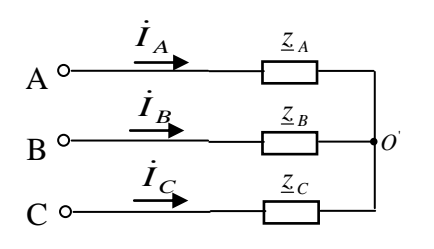

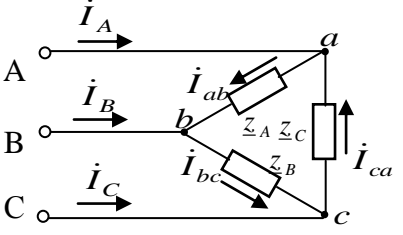

а) звезда с нулевым проводом

б) звезда без нулевого провода

в) треугольник

Рисунок 4.1

Для каждой схемы:

- 1) рассчитать все токи;
- 2) проверить баланс комплексной мощности;

3) построить векторную диаграмму напряжений и токов.

Таблица 4.1 - Таблица параметров к заданию № 3

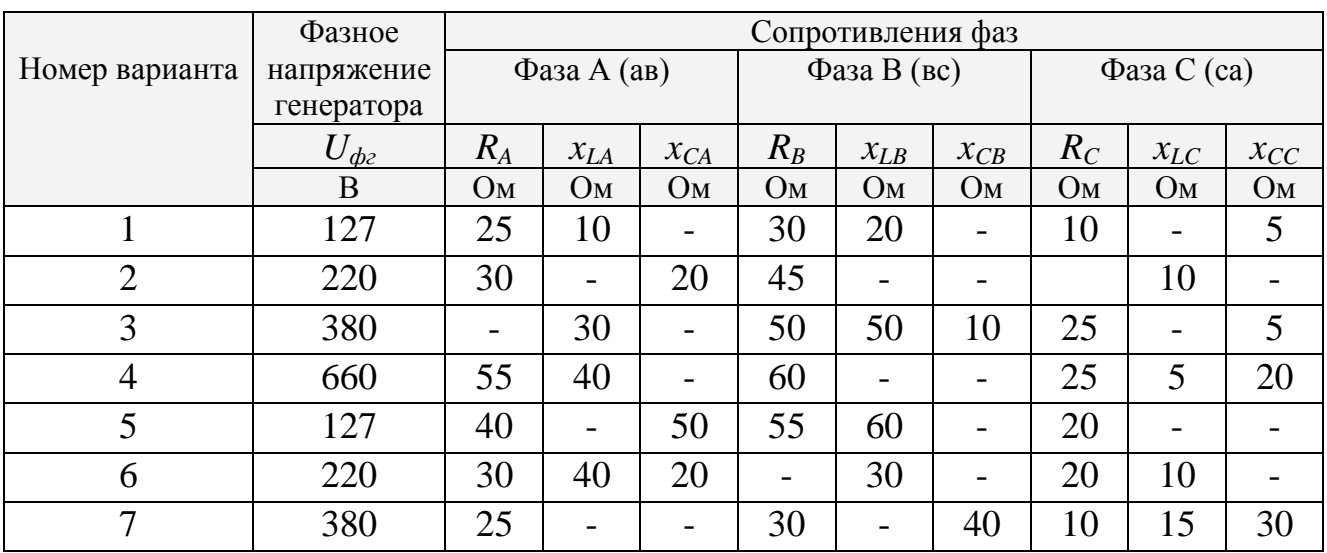

Номер варианта Фазное напряжение генератора Сопротивления фаз  $\Phi$ аза А (ав)  $\Phi$ аза В (вс)  $\Phi$ аза С (са)  $U_{\phi z}$   $\begin{array}{|c|c|c|c|c|c|c|c|c|c|c|c|c|c|c} \hline x_{CA} & x_{CA} & R_B & x_{LB} & x_{CB} & R_C & x_{LC} & x_{CC} \ \hline \end{array}$ В Ом Ом Ом Ом Ом Ом Ом Ом Ом 8 660 - - 60 70 80 - 40 50 9 | 127 | 10 | 20 | - | 25 | 30 | 15 | 10 | -10 220 25 5 20 30 - 20 - 21 11 | 380 | 25 | 15 | - | 35 | - | - | 15 | | 10 12 | 660 | 55 | 45 | - | 45 | 55 | 25 | 20 | 20 13 127 | 20 | - | 10 | 30 | 20 | | 10 | 30 | 10 14 220 30 - - 40 30 - 15 - 20 15 380 40 50 20 50 - 40 - 35 -16 | 660 | 70 | - | 85 | 55 | 65 | - | 75 | - | -17 | 127 | 45 | - | - | 30 | 30 | - | 20 | - | 10 18 220 50 40 10 60 - 60 25 -19 380 60 - - - 50 - 25 10 -20 | 660 | 55 | 60 | - | 50 | - | 30 | 25 | 15 | -21 127 - 30 - 20 40 - 30 - -22 | 220 | 30 | 30 | - | 45 | - | - | 30 | - | 20 23 | 380 | 50 | - | 40 | 40 | 50 | 20 | - | 35 | -24 660 70 50 - 30 - 45 35 -25 | 127 | - | - | 20 | 20 | 30 | - | 40 | - | 50 26 | 220 | 35 | - | - | 50 | - | 40 | 40 | 30 | 10 27 | 380 | 45 | 55 | 20 | 30 | - | 50 | 50 | 40 | -28 660 80 85 20 60 - - - 75 -29 | 127 | 40 | 30 | - | 45 | - | 25 | - | - | 45 30 220 50 - 40 45 50 - 75 -31 127 25 10 - 30 20 - 10 - 5 32 | 220 | 30 | - | 20 | 45 | - | - | | 10 | -33 | 380 | - | 30 | - | 50 | 50 | 10 | 25 | - | 5 34 660 55 40 - 60 - - 25 5 20 35 | 127 | 40 | - | 50 | 55 | 60 | - | 45 | - | -

Продолжение таблицы 4.1

Продолжение таблицы 4.1

| Фаза C (ca)<br>Фаза А (ав)<br>Фаза В (вс)<br>Номер варианта<br>напряжение<br>генератора<br>$U_{\phi z}$<br>$R_{A}$<br>$R_B$<br>$R_C$<br>$\mathcal{X}_{LA}$<br>$x_{CB}$<br>$x_{CA}$<br>$x_{LB}$<br>$x_{LC}$<br>$x_{CC}$<br>$\overline{B}$<br>Oм<br>Oм<br>O <sub>M</sub><br>Oм<br>Oм<br>$\mathbf{O}\mathbf{M}$<br>Oм<br>Oм<br>O <sub>M</sub><br>36<br>220<br>30<br>40<br>30<br>10<br>20<br>45<br>$\blacksquare$<br>$\overline{a}$<br>37<br>380<br>25<br>30<br>30<br>40<br>15<br>20<br>$\overline{\phantom{0}}$<br>38<br>20<br>660<br>70<br>80<br>45<br>60<br>$\overline{\phantom{0}}$<br>$\qquad \qquad -$<br>39<br>30<br>127<br>20<br>50<br>10<br>10<br>25<br>31<br>5<br>220<br>25<br>30<br>50<br>20<br>60<br>40<br>$\bar{\phantom{a}}$<br>$\overline{\phantom{a}}$<br>32<br>380<br>25<br>15<br>35<br>55<br>$\overline{\phantom{a}}$<br>$\overline{\phantom{0}}$<br>$\qquad \qquad -$<br>33<br>660<br>55<br>45<br>45<br>20<br>20<br>60<br>55<br>25<br>34<br>127<br>20<br>30<br>20<br>30<br>10<br>30<br>$\overline{a}$<br>35<br>220<br>30<br>30<br>40<br>15<br>$\overline{\phantom{0}}$<br>36<br>380<br>40<br>50<br>50<br>80<br>40<br>35<br>50<br>$\overline{\phantom{0}}$<br>$\overline{\phantom{m}}$<br>37<br>220<br>25<br>25<br>30<br>20<br>25<br>20<br>$\blacksquare$<br>$\blacksquare$<br>$\overline{a}$<br>38<br>25<br>10<br>380<br>25<br>35<br>15<br>$\overline{\phantom{0}}$<br>55<br>39<br>30<br>55<br>25<br>20<br>660<br>45<br>20<br>40<br>127<br>30<br>30<br>20<br>10<br>30<br>10<br>10<br>10<br>30<br>41<br>220<br>35<br>15<br>40<br>30<br>20<br>20<br>$\blacksquare$<br>$\overline{\phantom{a}}$<br>42<br>380<br>45<br>35<br>50<br>10<br>20<br>35<br>43<br>30<br>660<br>40<br>85<br>55<br>65<br>20<br>75<br>$\overline{\phantom{0}}$<br>30<br>44<br>127<br>40<br>40<br>30<br>20<br>10<br>$\overline{\phantom{0}}$<br>$\overline{a}$<br>$\overline{\phantom{a}}$<br>45<br>220<br>25<br>10<br>25<br>50<br>60<br>$\overline{\phantom{0}}$<br>$\overline{\phantom{0}}$<br>$\overline{\phantom{0}}$<br>$\overline{\phantom{0}}$<br>380<br>55<br>46<br>50<br>10<br>25<br>10<br>$\overline{\phantom{a}}$<br>$\overline{\phantom{a}}$<br>47<br>660<br>60<br>50<br>35<br>30<br>25<br>15<br>$\blacksquare$<br>$\qquad \qquad -$<br>48<br>127<br>30<br>20<br>40<br>40<br>30<br>$\overline{\phantom{0}}$<br>$\overline{\phantom{0}}$<br>49<br>220<br>30<br>45<br>40<br>40<br>30<br>$\blacksquare$<br>$\blacksquare$<br>$\blacksquare$<br>$\qquad \qquad -$<br>50<br>380<br>40<br>50<br>20<br>30<br>50<br>35<br>40<br>$\blacksquare$<br>$\overline{\phantom{a}}$<br>30<br>51<br>660<br>35<br>35<br>50<br>45<br>50<br>$\overline{\phantom{0}}$<br>$\blacksquare$<br>52<br>30<br>127<br>20<br>40<br>40<br>40<br>$\Box$<br>53<br>220<br>50<br>50<br>40<br>40<br>30<br>$\Box$<br>$\Box$<br>$\Box$<br>$\overline{\phantom{0}}$<br>54<br>380<br>55<br>30<br>20<br>30<br>50<br>80<br>75<br>40<br>$\blacksquare$<br>55<br>85<br>75<br>660<br>60<br>25<br>20<br>60<br>$\overline{\phantom{a}}$<br>$\overline{\phantom{a}}$<br>-<br>56<br>30<br>25<br>45<br>45<br>25<br>127<br>$\overline{\phantom{0}}$<br>$\equiv$<br>57<br>220<br>40<br>50<br>75<br>$\Box$<br>45<br>$\overline{\phantom{a}}$<br>$\blacksquare$<br>$\blacksquare$<br>$\overline{\phantom{a}}$<br>58<br>30<br>380<br>25<br>50<br>10<br>25<br>$\Box$<br>$\overline{\phantom{a}}$<br>$\blacksquare$<br>$\overline{\phantom{a}}$<br>35<br>59<br>60<br>55<br>660<br>65<br>25<br>15<br>$\blacksquare$<br>$\blacksquare$<br>- | Фазное | Сопротивления фаз |  |  |  |  |  |  |  |  |
|----------------------------------------------------------------------------------------------------|--------|-------------------|--|--|--|--|--|--|--|--|
|                                                                                                    |        |                   |  |  |  |  |  |  |  |  |
|                                                                                                    |        |                   |  |  |  |  |  |  |  |  |
|                                                                                                    |        |                   |  |  |  |  |  |  |  |  |
|                                                                                                    |        |                   |  |  |  |  |  |  |  |  |
|                                                                                                    |        |                   |  |  |  |  |  |  |  |  |
|                                                                                                    |        |                   |  |  |  |  |  |  |  |  |
|                                                                                                    |        |                   |  |  |  |  |  |  |  |  |
|                                                                                                    |        |                   |  |  |  |  |  |  |  |  |
|                                                                                                    |        |                   |  |  |  |  |  |  |  |  |
|                                                                                                    |        |                   |  |  |  |  |  |  |  |  |
|                                                                                                    |        |                   |  |  |  |  |  |  |  |  |
|                                                                                                    |        |                   |  |  |  |  |  |  |  |  |
|                                                                                                    |        |                   |  |  |  |  |  |  |  |  |
|                                                                                                    |        |                   |  |  |  |  |  |  |  |  |
|                                                                                                    |        |                   |  |  |  |  |  |  |  |  |
|                                                                                                    |        |                   |  |  |  |  |  |  |  |  |
|                                                                                                    |        |                   |  |  |  |  |  |  |  |  |
|                                                                                                    |        |                   |  |  |  |  |  |  |  |  |
|                                                                                                    |        |                   |  |  |  |  |  |  |  |  |
|                                                                                                    |        |                   |  |  |  |  |  |  |  |  |
|                                                                                                    |        |                   |  |  |  |  |  |  |  |  |
|                                                                                                    |        |                   |  |  |  |  |  |  |  |  |
|                                                                                                    |        |                   |  |  |  |  |  |  |  |  |
|                                                                                                    |        |                   |  |  |  |  |  |  |  |  |
|                                                                                                    |        |                   |  |  |  |  |  |  |  |  |
|                                                                                                    |        |                   |  |  |  |  |  |  |  |  |
|                                                                                                    |        |                   |  |  |  |  |  |  |  |  |
|                                                                                                    |        |                   |  |  |  |  |  |  |  |  |
|                                                                                                    |        |                   |  |  |  |  |  |  |  |  |
|                                                                                                    |        |                   |  |  |  |  |  |  |  |  |
|                                                                                                    |        |                   |  |  |  |  |  |  |  |  |
|                                                                                                    |        |                   |  |  |  |  |  |  |  |  |
|                                                                                                    |        |                   |  |  |  |  |  |  |  |  |
|                                                                                                    |        |                   |  |  |  |  |  |  |  |  |
|                                                                                                    |        |                   |  |  |  |  |  |  |  |  |
|                                                                                                    |        |                   |  |  |  |  |  |  |  |  |
|                                                                                                    |        |                   |  |  |  |  |  |  |  |  |
| 35<br>127<br>20<br>40<br>35<br>60<br>$\Box$<br>$\overline{\phantom{0}}$<br>$\overline{\phantom{0}}$<br>÷                                                                                                    |        |                   |  |  |  |  |  |  |  |  |

## 5 Задание № 4. Анализ электрической цепи с несинусоидальным **ИСТОЧНИКОМ**

В линейной электрической цепи, схема и параметры которой приведены в таблицах 4.1 и 4.2, соответственно, действует источник несинусоидального напряжения. графическая форма которого задана в таблице 4.3.

Требуется:

1) представить ЭДС источника, заданную графически согласно таблице 4.3, рядом Фурье, ограничив число членов ряда четырьмя составляющими, включая постоянную составляющую, если она есть.

2) Построить графики спектров амплитуд и начальных фаз ЭДС источника.

3) После ограничения принятым количеством гармоник определить

приближенное действующее значение ЭДС по формуле 
$$
E \approx \sqrt{\sum_{k=1}^{N} E_k^2}
$$
.

4) На одном графике построить заданную кривую несинусоидальной ЭДС и кривую, полученную в результате сложения гармонических составляющих ограниченного ряда.

5) Определить токи в ветвях электрической цепи для каждой гармоники приложенного напряжения и постоянной составляющей. При расчете каждой гармоники выполнить построение векторных диаграмм токов соответствующих гармоник и проверить правильность расчётов балансом активной и реактивной мощностей.

6) Используя метод наложения, в виде ряда Фурье записать мгновенные значения токов ветвей схемы.

7) Определить действующие значения несинусоидальных токов в цепи.

8) Определить значения мощности искажения и коэффициента мощности в заданной электрической цепи.

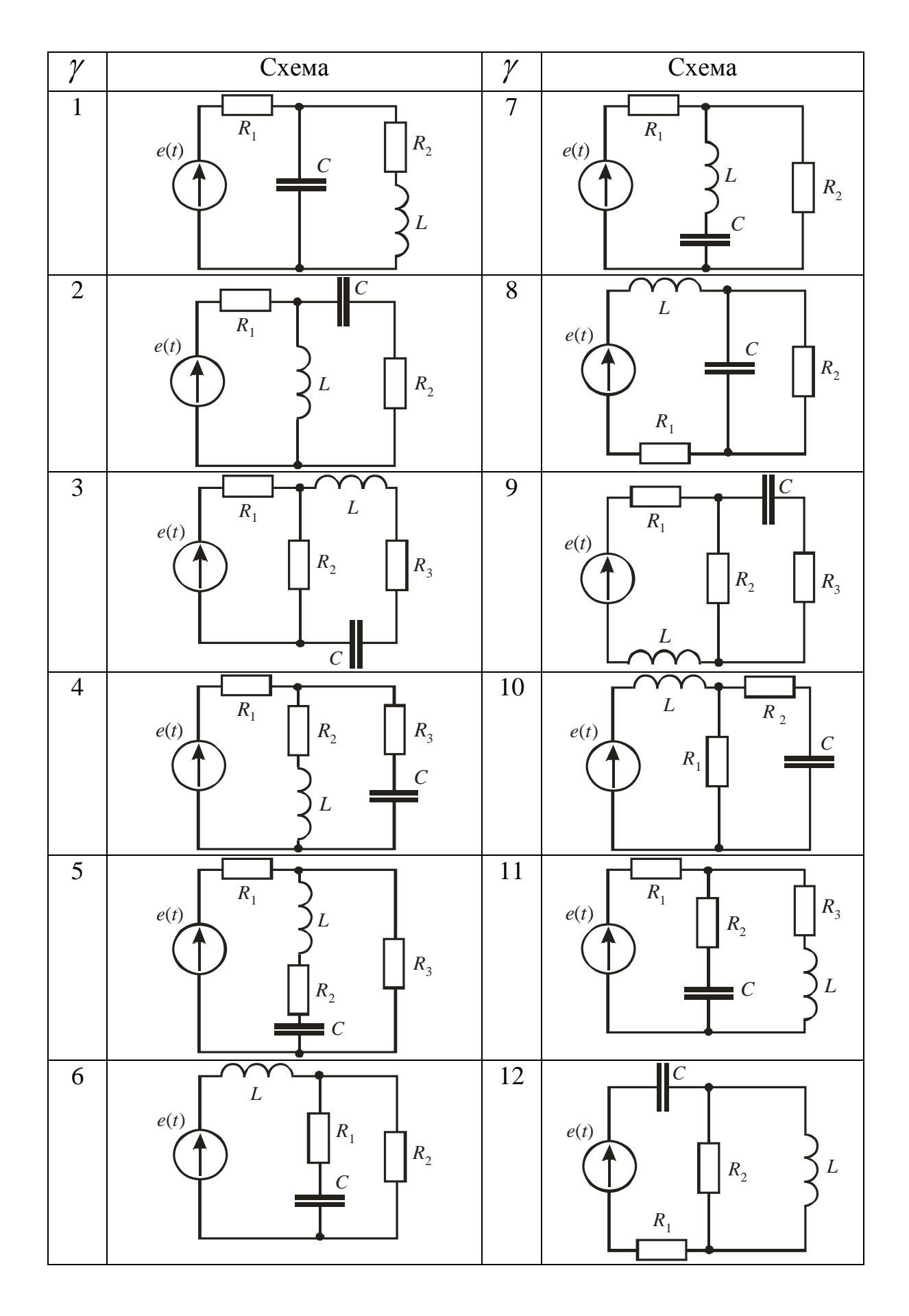

# Таблица 5.1 - Схемы электрических цепей

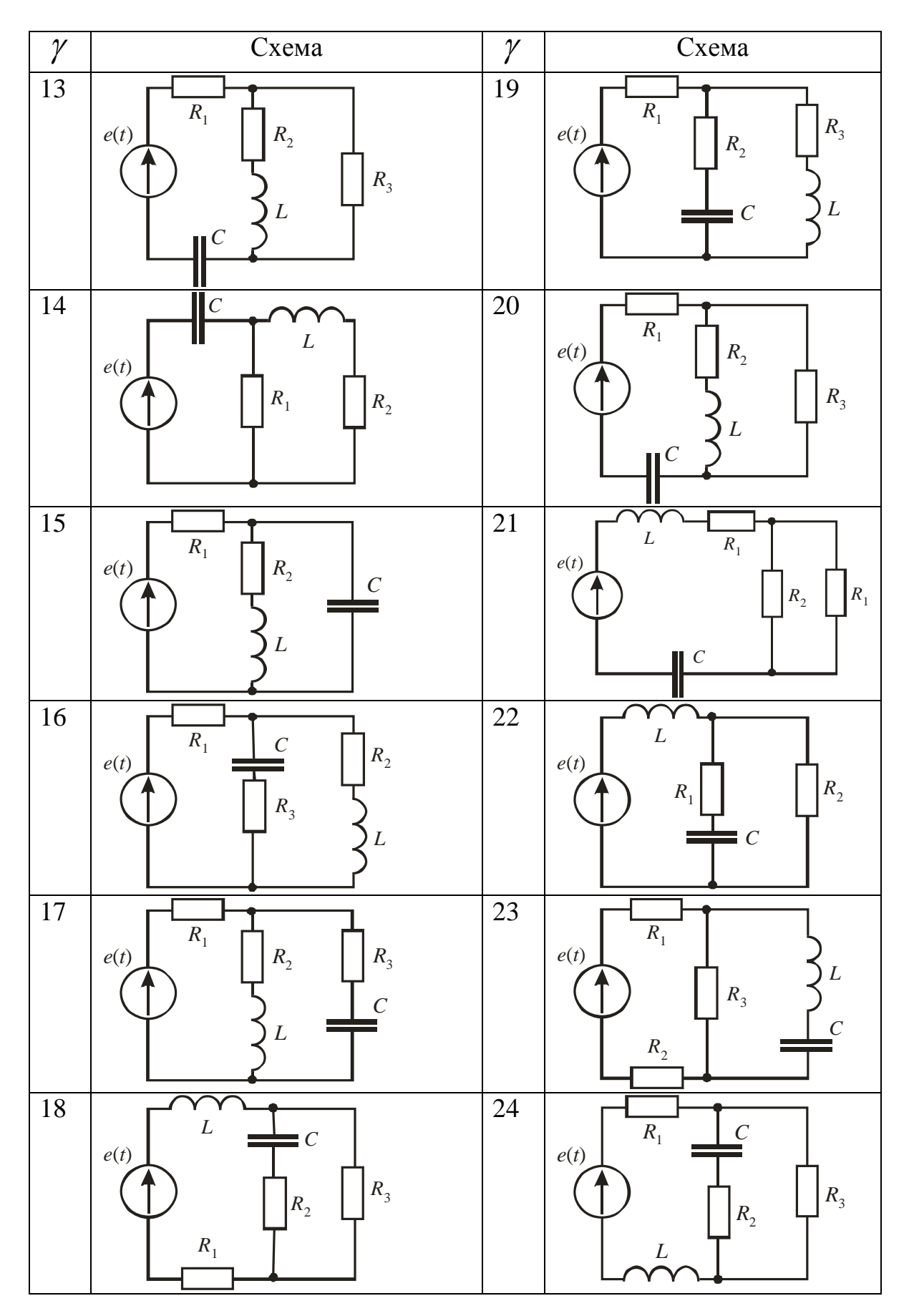

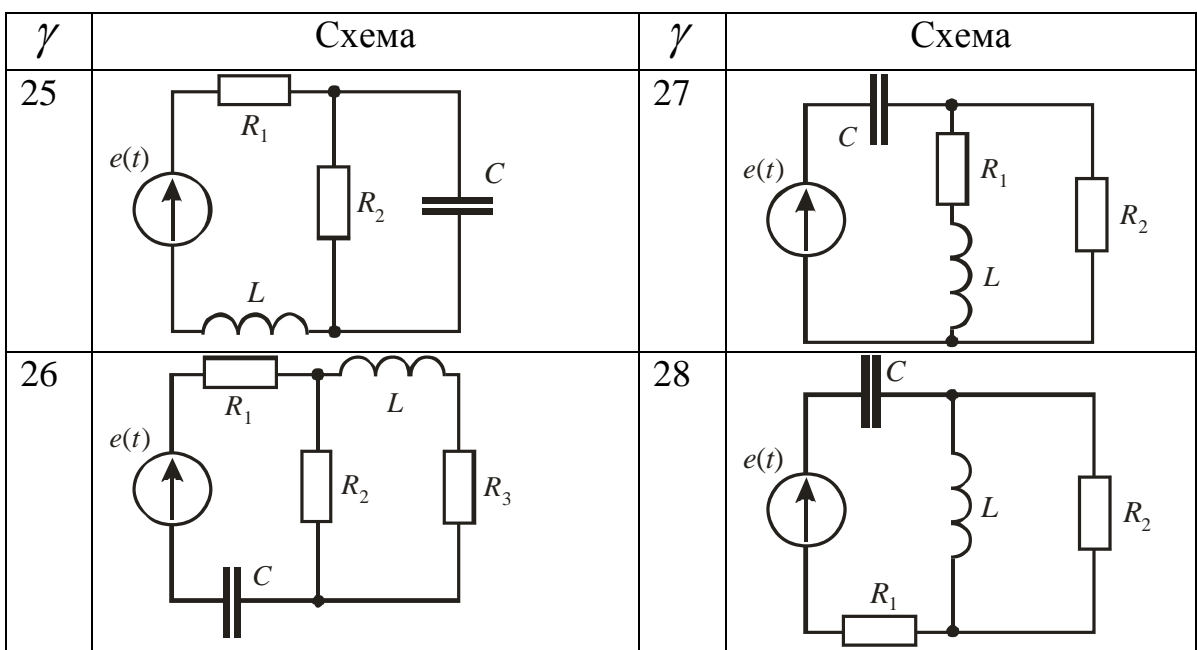

| Вариант<br>$\beta$ | $E_m$ , B | $T \cdot 10^{-2}$ , c | $R_1$ , OM | $R_2$ , O <sub>M</sub> | $R_3$ , O <sub>M</sub> | L,<br>$\ensuremath{\mathbf{M}}\xspace\ensuremath{\mathbf{H}}\xspace$ | $C$ ,<br>мкФ |
|--------------------|-----------|-----------------------|------------|------------------------|------------------------|----------------------------------------------------------------------|--------------|
| $\mathbf{1}$       | 200       | 0,4                   | 10         | 10                     | 20                     | 30                                                                   | 30           |
| $\overline{2}$     | 250       | 0,5                   | 12         | 12                     | 10                     | 40                                                                   | 25           |
| $\overline{3}$     | 300       | 0,6                   | 15         | 10                     | 15                     | 20                                                                   | 30           |
| $\overline{4}$     | 200       | 0,7                   | 10         | 14                     | 12                     | 15                                                                   | 44           |
| 5                  | 350       | 0,8                   | 14         | 8                      | 10                     | 25                                                                   | 60           |
| 6                  | 200       | 0,9                   | 9          | 13                     | 9                      | 10                                                                   | 55           |
| $\overline{7}$     | 300       | 1,0                   | 20         | 15                     | $\overline{4}$         | 26                                                                   | 60           |
| 8                  | 400       | 1,1                   | 10         | 14                     | 8                      | 40                                                                   | 70           |
| 9                  | 250       | 1,2                   | 12         | 15                     | 15                     | 20                                                                   | 50           |
| 10                 | 350       | 1,3                   | 8          | 25                     | 20                     | 30                                                                   | 40           |
| 11                 | 200       | 1,4                   | 15         | 10                     | 20                     | 28                                                                   | 55           |
| 12                 | 300       | 1,5                   | 14         | 18                     | 6                      | 24                                                                   | 70           |
| 13                 | 320       | 1,6                   | 9          | 10                     | 10                     | 25                                                                   | 45           |
| 14                 | 340       | 1,7                   | 14         | 12                     | 8                      | 35                                                                   | 60           |
| 15                 | 360       | 1,8                   | 10         | 20                     | 12                     | 35                                                                   | 60           |
| 16                 | 200       | 1,9                   | 25         | 9                      | 30                     | 20                                                                   | 40           |
| 17                 | 250       | 2,0                   | 30         | 20                     | 15                     | 35                                                                   | 75           |
| 18                 | 240       | 0,4                   | 12         | 10                     | 30                     | 25                                                                   | 25           |
| 19                 | 220       | 0,6                   | 16         | 15                     | 12                     | 20                                                                   | 50           |
| 20                 | 200       | 0,8                   | 20         | 16                     | 20                     | 25                                                                   | 60           |
| 21                 | 400       | 1,4                   | 10         | 10                     | 20                     | 30                                                                   | 30           |
| 22                 | 300       | 1,5                   | 12         | 12                     | 10                     | 40                                                                   | 25           |
| 23                 | 200       | 1,6                   | 10         | 15                     | 15                     | 20                                                                   | 30           |
| 24                 | 350       | 1,7                   | 14         | 10                     | 12                     | 15                                                                   | 44           |
| 25                 | 300       | 1,8                   | 8          | 14                     | 10                     | 25                                                                   | 60           |
| 26                 | 240       | 1,9                   | 13         | 9                      | 9                      | 10                                                                   | 55           |
| 27                 | 320       | 2,0                   | 15         | 20                     | $\overline{4}$         | 26                                                                   | 60           |
| $28\,$             | 380       | 0,4                   | 10         | 10                     | 8                      | 40                                                                   | 70           |

Таблица 5.2 – Параметры схемы цепи

![](_page_30_Figure_0.jpeg)

Таблица 5.3 - Графики типовых несинусоидальных функций

![](_page_31_Figure_1.jpeg)

![](_page_32_Figure_1.jpeg)

### 6 Вопросы и задачи для самоконтроля

#### 6.1 Электрические цепи постоянного тока

6.1.1 Каково эквивалентное сопротивление цепи, если все резисторы в ней имеют одинаковое сопротивление R.

![](_page_33_Figure_3.jpeg)

6.1.2 Определите ток *I*, если  $\varphi_1$ =70 В,  $\varphi_2$ =50 В, R=10 Ом, E=10 В.

![](_page_33_Figure_5.jpeg)

6.1.3 Какое из приведенных уравнений не соответствует рисунку?

$$
I_1
$$
\n
$$
I_2
$$
\n
$$
I_3
$$
\n
$$
-I_1 + I_2 = I_3 + I_4;
$$
\n
$$
-I_1 + I_2 - I_3 - I_4 = 0;
$$
\n
$$
-I_3 + I_4 - I_1 - I_2 = 0;
$$
\n
$$
-I_1 + I_2 + I_3 + I_4 = 0.
$$

6.1.4 Дано: E=34 B; R<sub>1</sub>=10 Oм; R<sub>2</sub>=14 Oм; R<sub>3</sub>=20 Oм; R<sub>4</sub>=9 Oм; 5  $r=3$  Ом. Определить показания вольтметра.

![](_page_33_Figure_9.jpeg)

6.1.5 Дано:  $E_1$ =50 В;  $E_2$ =70 В;  $R_3 = R_5 = R_8 = 15$  Ом;  $R_4 = 12.5$  Ом;  $R_6 = R_7 = 10$ Ом. Определить все токи рациональным методом. Составить баланс мощности.

![](_page_34_Figure_1.jpeg)

6.1.6 Дано**:** *U* =200 В; *R*1=20 Ом; *R*<sup>2</sup> =10 Ом; *R*3 =50 Ом; *R*4 =30 Ом. Определить *Uab* и потребляемую мощность.

![](_page_34_Figure_3.jpeg)

6.1.7 Дано:  $E_1$ =100 В;  $E_2$ =50 В;  $R_1$ =5 Ом;  $R_2$ =8 Ом. Определить показание вольтметра.

![](_page_34_Figure_5.jpeg)

.

6.1.8 Дано:  $U_{ab}$ =20 В;  $R_1 = R_4 = 10$  Ом;  $R_2 = R_3 = 20$  Ом. Определить приложенное напряжение *U* .

6.1.9 Дано:  $E_1$ =20 B;  $J=1$  A;  $R_1=R_4=5$  Oм;  $R_2=20$  Oм;  $R_3=5$  Oм;  $R_5$ =10 Ом. Преобразовать треугольник в звезду  $(R_3, R_4, R_5)$  и методом двух узлов определить ток в R<sub>2</sub>. Остальные токи определить по законам Кирхгофа. Составить баланс мощности.

![](_page_35_Figure_1.jpeg)

**6.1.**10 Дано:  $P=120 \text{ Br}$ ;  $P_{12}=20 \text{ Br}$ ;  $I_3=5 \text{ A}$ ;  $R_3=15 \text{ Om}$ ;  $I_2/I_1=4/1$ . Определить  $R_1, R_2, R_4$ , токи ветвей, входное напряжение. Составить баланс мощности.

![](_page_35_Figure_3.jpeg)

**6.1.**11 Дано**:** *Uab* =120 В; *R*1 =900 Ом; *R*<sup>2</sup> = *R*<sup>3</sup> =300 Ом; *R*4 =375 Ом. Определить все токи и падения напряжения. Составить баланс мощностей.

![](_page_35_Figure_5.jpeg)

**6.1.**12 Дано: *E* =250 В; *P* =450 Вт; *R*1 =100 Ом; *R*2 =50 Ом; *R*3=  $=R_4$ =70 Ом. Определить  $R_x$ .

 $6.1.13$  Как изменятся напряжения на участках  $R_1$  и  $R_2$  при замыкании ключа K  $(U = const)$ ?

![](_page_36_Figure_1.jpeg)

 $U_2$ - уменьшится,  $U_1$  - уменьшится;  $U_2$ - увеличится,  $U_1$  - уменьшится;  $U_2$  - увеличится,  $U_1$  - увеличится;  $U_2$  - не изменится,  $U_1$  - не изменится.

6.1.14 Как изменится показание амперметра при замыкании ключа?

![](_page_36_Figure_4.jpeg)

– не изменится; – увеличится; – станет равным нулю; – уменьшится.

6.1.15 В цепи  $R_1$ =15 Ом;  $R_2$ =25 Ом;  $E_1$ =120 В;  $E_2$ =40 В. Определить показания вольтметра.

![](_page_36_Figure_7.jpeg)

#### 6.2 Цепи синусоидального тока

6.2.1 Чему равен угол сдвига по фазе между напряжением и током на емкостном элементе?

 $-0$ :

– плюс 90<sup>0</sup>;

– минус  $90^0$ .

6.2.2 Мгновенные значения тока и напряжения в нагрузке заданы следующими выражениями:  $i = 0.2 \sin(376.8t + 80^{\circ})$  A,  $u = 250 \sin(376.8t + 170^{\circ})$  B. Определить тип нагрузки.

- активная;
- активно-индуктивная;
- активно-емкостная;
- индуктивная.

6.2.3 В каких единицах выражается реактивная мощность потребителей?

- $-$  Batt;
- $-BAp;$
- $-\sqrt{A}$ ж;
- $B$

6.2.4 В какой цепи можно получить резонанс напряжений?

- с последовательным соединением резистора и катушки;
- с последовательным соединением резистора и емкостного элемента;
- с последовательным соединением катушки и емкостного элемента;
- с параллельным соединением катушки и емкостного элемента.

6.2.5 В цепи резонанс токов. Показания амперметров  $I_1=10$  A;  $I_2=8$  A. Определить показание амперметра  $A_3$ .

![](_page_37_Figure_21.jpeg)

6.2.6 Дано:  $e = 100\sqrt{2} \sin(\omega t + 45^\circ)$  B;  $j = 10\sqrt{2} \sin(\omega t - 45^\circ)$  A;  $r = 10$  Om;  $\omega L$ =10 Ом. Определить мгновенное значение тока  $i_L$  методом наложения.

6.2.7 Дано:  $U = 100 B$ ;  $U_Z = 130 B$ . Определить  $U_C$ , если в цепи имеет место резонанс.

![](_page_38_Figure_1.jpeg)

6.2.8 Показания вольтметров  $V = 20 \text{ B}$ ;  $V_1 = 15 \text{ B}$ ;  $V_2 = 10 \text{ B}$ ; *r* =80 Ом. Определить сопротивление *Z* и мощность, потребляемую этим сопротивлением *P* .

![](_page_38_Figure_3.jpeg)

 6.2.9 Как изменится показание амперметра после замыкания рубильника *K* , если  $R = |X_L| = |X_C|$ .

![](_page_38_Figure_5.jpeg)

6.2.10 Дано:  $\dot{U} = 100 \text{ B}; R = |X_L| = |X_C| = 10 \text{ OM}.$  Определить показание амперметра.

6.2.11 В цепи переменного тока напряжение и ток изменяются по законам:  $u = 141 \sin(314t + 80^0)$  и  $i = 14.1 \sin(314t + 20^0)$ . Определить активную мощность цепи.

$$
500 BT \t\t 1000 BT; \t\t 308 BT; \t\t 1236 BT.
$$

6.2.12 Определить величину сопротивления  $X_L$ , если  $U=100$  B, ваттметр показывает 400 Вт, амперметр – 5 Ампер.

![](_page_39_Figure_3.jpeg)

6.2.13 Какой из треугольников мощностей или сопротивлений соответствует изображенной схеме?

![](_page_39_Figure_5.jpeg)

6.2.14 Определите ток в неразветвленной части цепи.

![](_page_39_Figure_7.jpeg)

6.2.15 В цепи синусоидального тока все вольтметры имеют одинаковые показания - 54 В. Определить выражение мгновенного значения общего напряжения, если начальная фаза напряжения на индуктивности  $u_L$ , равна 38<sup>0</sup>.

$$
u = 54\sqrt{2} \sin(\omega t + 38^{0})
$$
 B;  
\n
$$
u = 54 \sin \omega t
$$
 B;  
\n
$$
u = 54\sqrt{2} \sin \omega t
$$
 B;  
\n
$$
u = 54\sqrt{2} \sin(\omega t - 52^{0})
$$
 B

#### **6.3 Трехфазные цепи.**

6.3.1 Симметричная нагрузка соединена звездой. Линейное напряжение 380 В. Чему равно фазное напряжение?

1) 380 В; 2) 220 В 3)127 В; 4) 190 В.

6.3.2 В симметричной трехфазной цепи линейный ток равен 2,2 А. Чему равен фазный ток, если нагрузка соединена треугольником?

$$
1) 2,2 A; \t2) 1,27 A; \t3) 3,8 A.
$$

6.3**.**3 Между какими точками надо включить вольтметр для измерения фазного напряжения?

![](_page_40_Figure_6.jpeg)

6.3**.**4 Линейное напряжение 220 В. Определить фазное напряжение, если нагрузка соединена треугольником

1) 220 В; 2) 127 В; 3) 380 В;

6.3.5 Трехфазная сеть, питающая несимметричный потребитель, имеет линейное напряжение  $U_{\pi}$ . Что покажет вольтметр, после перегорания предохранителя в проводе *C* .  $1$ )  $T$  $U$ 

1) 
$$
U = U_{\pi}
$$
;  
\n2)  $U = \frac{U_{\pi}}{\sqrt{3}}$ ;  
\n3)  $U = \frac{U_{\pi}}{3}$ ;  
\n4)  $U = 2U_{\pi}$ ;  
\n

6.3.6 Определить показание амперметра, если известно, что,  $U_{\text{n}}$ =220 В,

 $Z_{\text{th}}$ =22 O<sub>M</sub>.  $R_{\rm c}$  $\mathcal{C}$ 

6.3.7 Трехфазный приемник симметричен, если сопротивления,  $er$ выраженные в комплексной форме равны:

1)  $Z_a$  =5 Om,  $Z_b$  =3+j4 Om,  $Z_c$  =3-j4 Om; 2)  $Z_a = 5$  Om,  $Z_b = 5 \cdot e^{-j\frac{2\pi}{3}}$ ,  $Z_c = 5 \cdot e^{j\frac{2\pi}{3}}$ . 3)  $Z_a = 5$  Om,  $Z_b = -i5$  Om,  $Z_c = i5$  Om; 4)  $Z_a = 5 - j2$  Om,  $Z_b = 5 - j2$  Om,  $Z_c = 5 - j2$  Om.

6.3.8 Как изменяться токи при размыкании ключа К1. Укажите неправильный ответ.

![](_page_41_Figure_5.jpeg)

- 1)  $I_A$  уменьшится; 2)  $I_B$  - уменьшится; 3)  $I_{AB}$  - не изменится;
- 4)  $I_{BC}$  станет равным нулю.

6.3.9 Включая вольтметр между различными точками схемы измерить напряжения и определить, какое из них линейное, а какое - фазное? Укажите правильный ответ.

![](_page_41_Figure_9.jpeg)

- 1)  $U_{AN}$  линейное,  $U_{BN}$  фазное;
- 2)  $U_{AB}$  линейное,  $U_{BC}$  фазное;
- 3)  $U_{CA}$  линейное,  $U_{CN}$  фазное;
- 4)  $U_{BC}$  линейное,  $U_{CA}$  фазное.

6.3.10 Каковы уравнения, связывающие векторы линейных и фазных токов? Укажите правильный ответ.

![](_page_42_Figure_1.jpeg)

1)  $\dot{I}_A = \dot{I}_{AB} - \dot{I}_{CA}; \quad \dot{I}_B = \dot{I}_{BC} - \dot{I}_{AB}; \quad \dot{I}_C = \dot{I}_{CA} - \dot{I}_{BC};$ 2)  $I_A = I_{CA} - I_{AB}$ ;  $I_{AB} = I_{BC}$ ;  $I_C = I_{BC} - I_{CA}$ ; 3)  $I_A = I_{CA} + I_{AB}$ ;  $I_B = I_{AB} + I_{BC}$ ;  $I_C = I_{BC} + I_{CA}$ .

6.3.11 Трехфазный двигатель с напряжением 127 В включают в трехфазную сеть с линейным напряжением 380 В. Как следует соединить обмотки двигателя?

2) треугольником; 3) звездой с нейтралью; 1) звездой;

1) двигатель нельзя включать в эту сеть.

6.3.12 Чему равен линейный ток в случае симметричной нагрузки при соединении фаз треугольником?

1)  $I_{\pi} = I_{\phi}$ ; 2)  $I_{\pi} = \sqrt{3}I_{\phi}$ ; 3)  $I_{\pi} = \frac{I_{\phi}}{\sqrt{3}}$ ; 4)  $I_{\pi} = \frac{U_{\pi}}{\sqrt{3} \cdot Z_{\phi}}$ .

6.3.13 В какой из схем нагрузка является несимметричной, если  $X_L = X_C = R$ ?

![](_page_42_Figure_9.jpeg)

![](_page_43_Figure_0.jpeg)

6.3.15 Дано:  $U_{\phi}$ =220 В;  $r_0 = r_1 = \omega L_2 = \omega L_3 = 100$  Ом. Определить ток в нейтральном проводе.

![](_page_43_Figure_2.jpeg)

6.3.16 Дано:  $U_n$ =380 В;  $R = X_L = X_C = 100$  Ом. Определить ток  $\dot{I}_C$ , определить ток  $\dot{I}_{ab}$  при обрыве линейного провода В.

![](_page_43_Figure_4.jpeg)

### 6.4 Цепи несинусоидального тока

![](_page_44_Figure_1.jpeg)

6.4.2  $u = 44,8 \sin \omega t + 30\sqrt{2} \sin 2\omega t$ B. Найти  $i(t)$ , I.

![](_page_44_Figure_3.jpeg)

6.4.3  $u = 20 \sin \omega t + 14.1 \sin \omega t$ B. Найти  $i(t)$ , I.

![](_page_44_Figure_5.jpeg)

6.4.5 Мгновенное значение напряжения на участке электрической цепи равно  $u(t) = 40 + 30\sqrt{2} \cdot \sin(\omega t + 30^{\circ})$ , В. Определить показание вольтметра электродинамической системы, подключенного к этому участку цепи.

 $\Box$ 

 $\overline{\phantom{a}}$ 

1) 40 B  
2) 70 B  
3) 
$$
\sqrt{\left(\frac{40}{\sqrt{2}}\right)^2 + 30^2}
$$
  
4) 50 B  
5)  $\sqrt{\left(\frac{40}{\sqrt{2}}\right)^2 + \left(\frac{30}{\sqrt{2}}\right)^2}$ 

![](_page_45_Figure_0.jpeg)

6.4.7 Определить действующее значение напряжения U, если  $i = 5 + 5\sqrt{2} \sin \omega t + 5\sqrt{2} \sin(2\omega t + 45^{\circ}), A$  $r = 100M$ ;  $\omega L = 100M$ .

1)  $100\sqrt{2} B$  $2) 100 B$  $3)$  120 B 5)120 $\sqrt{2}$  B  $4)125B$ 

![](_page_45_Figure_3.jpeg)

```
6.4.10 Найти активную мощность, выделяемую в цепи, если
             u = 100\sqrt{2} \sin \omega t + 40\sqrt{2} \sin(2\omega t), Br = 20 \text{ O}M: \omega L = 10 \text{ O}M.
```
![](_page_45_Picture_79.jpeg)

 $6.4.11$ 

![](_page_46_Figure_1.jpeg)

Дано:  $e = 100+50\sqrt{2} \sin \omega t$ , B  $\frac{1}{\omega L} = \omega C = 0.1$  CM. Определить показания приборов электромагнитной системы.

6.4.12

![](_page_46_Figure_4.jpeg)

Напряжение, приложенное к цепи, состоит из 1-ой и 5-ой гармоник. Действующие значения тока 1-ой гармоники  $I_{C(1)}=2$  А, а 5-ой  $I_{R(5)}=10$  А. Определить действующие значения тока в неразветвлённой части цепи  $I_1$  и приложенного к цепи напряжения, если R<sub>L</sub>=5,1 Ом;  $X_{L(1)}=R_C=\overline{R}=5$  Om;  $X_{C(1)}=50$  Om

6.4.13

![](_page_46_Figure_7.jpeg)

Дано:  $e(\omega t) = 100 + 100\sqrt{2} \sin{(\omega t + 45^0)}$ , B  $j(t) = 5 + 3\sqrt{2} \sin 3\omega t$ , A  $\omega L = R = 10$  Om.  $\frac{1}{\omega C} = 5 \text{ OM}$ Определить  $i_l(t)$  методом наложения.

# *7* **Моделирование электрических и электронных схем в инструментальной среде Electronics Workbench**

Экспериментальное исследование электрических схем в системе моделирования и анализа Electronics Workbench (далее просто «в программе Electronics Workbench, или EWB») во многом подобно исследованию схем на лабораторном столе любой аналоговой лаборатории. При этом роль лабораторного стола, на котором собирается электрическая цепь, выполняет рабочее поле в окне программы Electronics Workbench, рисунок 7.1.

![](_page_47_Figure_2.jpeg)

Рисунок 7.1 - Рабочее окно программы Electronics Workbench.

Моделирование выполняется, как в реальном эксперименте, в привычной последовательности операций: сборка схемы, подключение к ней измерительных приборов, выбор параметров элементов цепи и источников входных воздействий, установка режимов работы измерительных приборов. Результаты измерений считываются при моделировании в привычной форме с панелей знакомых приборов, таких, как амперметр, вольтметр, мультиметр, генератор, осциллограф, делая процесс исследования наиболее естественным и понятным.

#### **7.1 Рабочее окно программы**

Рабочее окно программы, рисунок 7.1 начинается с командной строки, содержащей разделы: *File, Edit, Circuit, Analysis, Window, Help*.

Раздел *File* содержит команды загрузки и записи файлов, получения твердой копии, а также импорта / экспорта файлов в формате *Spice;* раздел *Edit* - команды редактирования; *Circui*t – команды подготовки схем и задания параметров элементов; *Analysis* – команды, определяющие вид и параметры моделирования (анализа); *Window* – команды перезаписи экрана и упорядочивания информации в рабочем окне программы. *Help*, как и в других программах, содержит сведения о программе, а также о командах, библиотечных компонентах и измерительных приборах.

Вторая строка рабочего окна с помощью понятных пиктограмм (символов) на кнопках дублирует основные команды первой строки, а также дополняет их командами раздела *Analysis.*

Две пиктограммы рабочего окна нуждаются в пояснениях:

- *Displey Graphs* - открывает диалоговое окно с результатами анализа в графической форме, рисунок 7.2. В верхней части окна имеются кнопки, позволяющие дополнительно обрабатывать полученные результаты.

![](_page_48_Picture_6.jpeg)

Рисунок 7.2 – Диалоговое окно.

Первые восемь кнопок – стандартные, девятая кнопка (*Properties*) предусмотрена для настройки параметров графического изображения. При ее нажатии открывается диалоговое окно с закладками *General, Left Axis, Battom Axis, Right Axis, Top Axis, Traces*, позволяющие редактировать названия графиков, наличие сетки, обозначение осей, цвет графиков и т. д.

- (*Component Properties*) -открывает диалоговое окно настройки параметров библиотечных компонентов. Для примера на рисунке 7.3 показано окно настройки параметров резистора.

![](_page_49_Picture_100.jpeg)

Рисунок 7.3 - Окно настройки параметров резистора.

Третья строка рабочего окна представляет собой библиотеку компонентов электрических и электронных цепей.

Библиотека компонентов программы Electronics Workbench 5.12 содержит следующие разделы (см. пиктограммы рабочего окна).

1. *Favorites* (вспомогательные компоненты) – раздел, в котором помещаются подсхемы, если они имеются в данной схеме и схемы, импортируемые из других программ. После окончания работы раздел стирается.

2. *Sourses* (источники сигналов) – раздел, объединяющий группу активных элементов: идеальные источники постоянных и синусоидальных ЭДС и тока, а также источники с полиномиальной и нелинейной зависимостями напряжения во времени и источник ЭДС, информация о котором записана в файле данных, включая источники ЭДС и тока, управляемые напряжением и током, рисунок 7.4. В этом же разделе помещен компонент "заземление".

![](_page_49_Picture_101.jpeg)

Рисунок 7.4 – Раздел активных элементов.

3. *Basic* – раздел, рисунок 7.5, в котором собраны все пассивные компоненты: соединяющий узел, резисторы, конденсаторы, катушки индуктивности, линейный и нелинейный трансформаторы с редактируемым коэффициентом трансформации, а также коммутационные устройства: реле, выключатели, переключатели автоматические и управляемые клавишей, временем, напряжением и током.

![](_page_50_Picture_98.jpeg)

Рисунок 7.5 – Раздел пассивных элементов.

4. *Diodes* – раздел, объединяющий семейство диодов, рисунок 7.6.

5.*Transistors* – раздел биполярных и полевых транзисторов, рисунок 7.7.

![](_page_50_Picture_99.jpeg)

![](_page_50_Picture_100.jpeg)

Рисунок 7.6. Рисунок 7.7.

6. *Analog IСs* раздел, содержащий линейный и нелинейные операционные усилители, компаратор и микросхему для систем автоподстройки частоты, рисунок 7.8. Следующие четыре пиктограммы открывают окна с наиболее распространенными микросхемами, логическими элементами и цифровыми устройствами и здесь не рассматриваются.

![](_page_50_Picture_10.jpeg)

Рисунок 7.8 - Раздел линейных и нелинейных операционных усилителей.

7. *Indicators* – раздел, содержащий цифровые вольтметр и амперметр, лампу накаливания, свето- и звукоиндикаторы, рисунок 7.9.

![](_page_50_Picture_101.jpeg)

Рисунок 7.9 – Раздел цифровых приборов.

8. *Miscellaneous* – раздел с компонентами смешанного типа, рисунок 7.10. В разделе имеются: плавкий предохранитель, набор подсхем в формате Spice, линии связи с распределенными параметрами с потерями и без потерь, кварцевый генератор, коллекторный электродвигатель постоянного тока, электровакуумный триод, фильтры-накопители на переключаемых индуктивностях.

![](_page_51_Figure_1.jpeg)

Рисунок 7.10 - Раздел компонентов смешанного типа.

9. *Instruments* - группа контрольно-измерительных приборов.

По внешнему виду, органам управления и своим характеристикам приборы, рисунок 7.11, приближены к реальным промышленным аналогам.

![](_page_51_Picture_100.jpeg)

Рисунок 7.11 **–** Раздел контрольно-измерительных приборов

#### **7.2 Контрольно-измерительные приборы**

При анализе цепей используются следующие приборы:

1. *Multimeter* – прибор, рисунок 7.12, предназначенный для измерения тока I, напряжения V, сопротивления Ω и затухания dB.

![](_page_51_Picture_10.jpeg)

Рисунок 7.12 – Мультиметр.

Прибор можно использовать при измерении постоянного и переменного напряжения и тока (-, ~). Выбор режима работы прибора определяется с помощью

клавиш на его передней панели. При измерениях переменного напряжения и тока прибор показывает действующие значения. Параметры самого мультиметра можно изменять в режиме *Settings*. При этом можно задать его паразитные параметры: внутреннее сопротивление амперметра *Ammeter resistance*; внутреннее сопротивление вольтметра *Voltmeter resistance*; измерительный ток омметра *Ohmmeter Current*; эталонное напряжение при измерении затухания *Decibel Standard*.

2. *Function Generator* - функциональный генератор, рисунок 7.13, представляет собой идеальный источник напряжения, способный создавать выходные напряжения синусоидальной, треугольной и прямоугольной формы.

![](_page_52_Figure_2.jpeg)

Рисунок 7.13 - Функциональный генератор.

С помощью клавиш на передней панели прибора можно установить частоту *Frequency* в Гц (Hz); коэффициент заполнения (скважность) *Duty cycle* в %; амплитуду *Amplitude* в В (V) и постоянную составляющую (смещение нулевого уровня) Offset выходного напряжения в В (V).

Генератор имеет два выхода + и -, с помощью которых можно получить два выходных сигнала, сдвинутых на 180°. При заземленном общем выводе СОМ можно получить парафазный сигнал.

3. *Oscilloscope –* осциллограф, рисунок 7.14, подобно реальному прибору, имеет два канала (Channel) А и В с раздельными регулировками чувствительности в диапазоне от 10 мкВ/дел (μV/Div) до 5 кВ/дел (kV/Div) и смещения по вертикали (Y Pos), а также три режима по входу: АС, DC и 0.

![](_page_53_Figure_0.jpeg)

Рисунок 7.14 – Осциллограф.

Режим АС (закрытый вход) предназначен для наблюдения переменных сигналов, без постоянной составляющей. В режиме DC (открытый вход) на вход осциллографа пропускается и постоянная составляющая сигнала. В режиме 0 вход заземляется.

Развертка осциллографа может работать в трех режимах: временном Y/T и функциональном В/А или А/В. При работе во временном режиме коэффициент развертки *Time base* выбирается в пределах от 0,1 нс/дел (ns/Div) до 1 с/дел (s/Div). Смещение по горизонтали регулируется клавишей *Х Position*. Запуск развертки может быть автоматическим *Auto* или ждущим *Trigger*. В ждущем режиме запуск развертки может выполняться по переднему или заднему фронту синхроимпульса (кнопки *Edge*). Уровень сигнала синхронизации регулируется с помощью клавиши *Level* (*Amplitude*). Вид сигнала синхронизации выбирается с помощью клавиш *А, В, Ext*. Внешний сигнал синхронизации *Ext* подается на вход *Trigger*.

При синхронизации от внутренних сигналов используются каналы *А* или *В*. Общий вывод осциллографа *Ground* должен быть заземлен. Осциллограф может работать в режиме масштабирования, который вызывается кнопкой *Expand (Zoom*) на передней панели прибора. В этом режиме изменяется передняя панель прибора: увеличивается размер экрана, создается возможность прокрутки изображения по вертикали и горизонтали или сканирования его с помощью разноцветных вертикальных, визирных линий, которые можно перемещать по экрану. При этом под экраном выводятся цифровые значения временных положений

*Tl, T2* визирных линий и их разность *T2 – Tl*, а также приводятся мгновенные значения напряжений, соответствующих положениям визирных линий: *VA1, VB1, VA2, VB2* и их разности.

Изображение на экране можно инвертировать нажатием кнопки *Reverse* и запоминать в памяти нажатием кнопки *Save*. Возврат к обычному режиму работы осциллографа выполняется по команде *Reduce*, подаваемой с передней панели прибора. Остальные органы управления осциллографом в режиме *Zoom* не изменяют своих функций, но перемещаются в нижнюю часть передней панели прибора.

4. *Bode Plotter* - анализатор частотных характеристик, рисунок 7.15, предназначен для измерения амплитудно-частотных в режиме *Magnitude* и фазочастотных в режиме *Phase* характеристик цепей. Он измеряет отношение амплитуд и разность начальных фаз двух сигналов, подаваемых на входы *In* и *Out*. При этом частоты входного и выходного сигналов имеют одинаковые значения и задаются внутренним генератором, который входит в состав прибора *Bode Plotter*. Левые зажимы входа и выхода подключают к исследуемой цепи, а правые зажимы соединяют с общей точкой *Ground*. Кроме этого, к входу цепи должен быть подключен какой-либо источник переменного напряжения, при этом каких-либо настроек в этом источнике производить не нужно.

![](_page_54_Picture_141.jpeg)

Рисунок 7.15 - Анализатор частотных характеристик.

В режиме АЧХ левая панель управления *Vertical* задает: начальное *I - initial* и конечное *F - Final* значения параметров, откладываемых по вертикальной оси, в относительных единицах в линейном режиме - *Lin* или в децибелах - в логарифмическом режиме - *Log*.

При измерении фазо-частотных характеристик *Phase* по вертикальной оси откладывают значения угла сдвига фаз в градусах, как в линейном, так и в логарифмическом режимах работы. При этом указывают минимальное *I- Initial* и максимальное *F - Final* значения шкалы прибора.

По горизонтальной оси прибора (*Horizontal*) также указывают минимальное *I* и максимальное *F* значения частоты в Гц, как в линейном *Lin*, так и в логарифмическом *Log* режимах работы. С помощью вертикальной визирной линии, которую можно перемещать по экрану посредством мыши, определяют численное значение частоты и выходной величины в месте положения визирной линии. Эти значения в цифровой форме выводятся в нижней части передней панели прибора и могут быть записаны в текстовый файл при помощи команды, подаваемой клавишей *Save*.

#### **7.3 Построение схем**

Как и в обычной лаборатории, перед построением схемы целесообразно подготовить ее эскиз на бумаге с расположением элементов (компонентов) схемы и их обозначением. Затем, пользуясь пиктограммами третьей строки рабочего окна, выбрать необходимый раздел библиотеки компонентов и открыть его (один щелчок левой кнопкой мыши). Выбранные компоненты (их пиктограммы) переносятся на рабочее поле с помощью мыши при нажатой левой кнопке. После размещения компонента в требуемом месте левая кнопка мыши отпускается и выполняется двойной щелчок этой же кнопкой для фиксации выбранного компонента на рабочем поле. При этом открывается диалоговое окно *Component Properties* (его можно открыть кнопкой с соответствующей пиктограммой во второй строке рабочего окна), с помощью которого устанавливаются требуемые параметры компонента. Подтверждение выбранных параметров производится нажатием клавиш *Accept* или *Enter.*

Для изменения параметров компонента необходимо два раза щелкнуть левой кнопкой мыши по символу компонента и в открытом диалоговом окне произвести необходимые изменения. Если требуется повернуть выбранный компонент на угол,

кратный 90˚, нужно его выделить, а затем выбрать команду *Rotate* из меню *Circuit* или нажать клавиши Ctrl+R.

После размещения компонентов схемы на рабочем поле их следует соединить с помощью проводников. Для подключения проводника курсор с помощью мыши подводится к выводу компонента, и после появления на выводе компонента большой черной точки (или красного цвета) нужно нажать левую кнопку мыши. При этом проводник протягивается к выводу другого компонента до появления на нем такой же точки. После выполнения соединения левую кнопку мыши следует отпустить.

При соединении компонентов к их выводам подключается только один проводник. Если количество проводников, подключаемых к компоненту, больше одного, то в библиотеке компонентов выбирается пиктограмма соединяющего узла (точки) и переносится на ранее установленный проводник. Для фиксации точки соединения необходимо отвести курсор на свободное место и щелкнуть левой кнопкой мыши. К полученному соединению можно подключить еще два проводника.

Подключение измерительных приборов выполняется аналогично подключению компонентов схемы. При этом можно использовать цветные проводники, которые выделяют подключенный прибор и окрашивают в соответствующий цвет выводимые графики. Для изменения цвета проводника следует дважды щелкнуть левой кнопкой мыши на изображении проводника и в открывшемся окне *Wire Properties* выбрать требуемый цвет.

#### **7.4 Моделирование схемы**

После построения схемы выполняется ее расчет - моделирование. Запуск программы моделирования осуществляется нажатием выключателя в правом верхнем углу или по команде *Activate* (Ctrl+G), которая подается из меню *Analysis*. Результаты моделирования при наличии в схеме измерительных приборов выводятся непосредственно на табло приборов, см. рисунок 7.1. Если необходим анализ цепи, вид анализа выбирается с помощью команд, которые подаются из меню команд *Analysis*.

Например, *Analysis* > *DC Operating Point* - расчет режима по постоянному току. При этом в окне *Analysis Graphs* появится таблица с перечнем узлов схемы и их потенциалами. Чтобы ориентироваться в полученной информации, необходимо заранее установить их нумерацию.

Для этого открывается диалоговое окно *Schematic Options* (меню команд *Circuit*) и в закладке *Show/Hide* делается отметка в позиции *Show nodes*. После щелчка кнопкой мыши по кнопке ОК на схеме появляется нумерация узлов.

Для настройки параметров моделирования открывается диалоговое окно *Analysis Options,* рисунок 7.16.

![](_page_57_Picture_110.jpeg)

Рисунок 7.16 - Диалоговое окно настройки параметров моделирования.

Анализ переходного режима осуществляется командой *Analysis > Transient*. При этом в составе схемы могут находиться один или несколько коммутаторов – ключей. В программе имеются четыре типа ключей:

- 1) ключ, управляемый клавишей (по умолчанию клавишей *Space*);
- 2) ключ, управляемый временем (TD);
- 3) ключ, управляемый напряжением;
- 4) ключ, управляемый током.

Для коммутации схемы можно использовать любой из этих ключей. Параметры ключей устанавливаются по команде *Circuit > Component Properties*. В открытом окне *Time-Delay Switch Properties* с помощью меню *Label* устанавливается условное обозначение ключа на схеме, например, *S1*, а с помощью меню *Value* задается соответствующий параметр: управляющая клавиша, интервалы времени срабатывания или управляющее напряжение (ток). Для ключа, управляемого временем (*TD*), устанавливаются два интервала времени: *Time on (Ton)* и *Time off (Toff*). Ключ, работающий на замыкание, реализуется выбором интервалов *Ton »Toff*. В течение интервала *Ton* ключ замкнут вплоть до момента времени, равного (*Ton -- Toff*). Если время *Toff* достаточно мало, то можно считать, что ключ находится в замкнутом состоянии в течение времени *Ton*. Для реализации ключа, работающего на размыкание, необходимо выбирать *Toff>>Ton*. При этом интервал времени *Ton* создает задержку срабатывания ключа на размыкание.

Аналогично, при достаточно малом значении времени *Ton*, можно считать, что ключ будет разомкнутым в течение времени *Toff*. Если переходный процесс возникает в результате подключения цепи к источнику, то ключ не нужен.

Рекомендуемая последовательность действий при моделировании переходного режима такова: установить нумерацию узлов схемы - сделать отметку в позиции *Show nodes* в закладке *Show/Hide* окна *Sсhematic Options*; раскрыть диалоговое окно *Transient Analysis*, рисунок 7.17, команды *Analysis > Transient* и установить параметры моделирования; запустить программу моделирования, щелкнув кнопкой мыши на кнопке *Simulate*.

![](_page_59_Picture_46.jpeg)

Рисунок 7.17 - Диалоговое окно *Transient Analysis.*

В качестве примера на рисунке 7.17 приведены установочные параметры моделирования цепи, представленной на рисунке 7.1, а на рисунке 7.18 – результаты моделирования, которые выведены в окне *Analysis Graph*. Как видно в окне *Transient Analysis,* рисунок 7.17, анализ проводится для двух узлов (6 и 16), начиная с момента времени TSTART=0 и заканчивая временем TSTOP=0,0005s. В течение указанного интервала времени переходный процесс практически затухает и узловые напряжения (узлов 6 и 16 по отношению к заземленному узлу) приближаются к установившимся значениям.

![](_page_60_Figure_0.jpeg)

Рисунок 7.18 – Результаты моделирования

Установившиеся значения напряжений для узлов 6 и 16 (соответственно 0 и –4 мВ) легко проверить непосредственно по схеме рисунок 7.1, учитывая, что при воздействиях, постоянных во времени (после коммутации), сопротивление конденсатора бесконечно велико, а катушки индуктивности - бесконечно мало. Напряжение узла 6 (на шунтовом резисторе R=1 Ом) численно равно току катушки индуктивности.

Программу моделирования можно в любой момент времени остановить по команде *Stop* (Ctrl+T) или прервать по команде *Pause* (F9).

#### **Список использованных источников**

1 Стандарт организации СТО 02069024.101-2010. Работы студенческие. Общие требования и правила; Оренбургский гос. ун-т. – Оренбург : ОГУ, 2011. – 97 с.

2 Бессонов, Л. А. Теоретические основы электротехники. Электрические цепи [Текст] : учеб. для бакалавров / Л. А. Бессонов.- 11-е изд., испр. и доп. - М. : Юрайт, 2011. - 704 с.

3 Ушакова, Н.Ю. Анализ линейных электрических цепей в стационарных и переходных режимах . Учебное пособие к курсовой работе по дисциплине «Теоретические основы электротехники» / Н.Ю.Ушакова, Л.В.Быковская; Оренбургский гос. ун-т. – Оренбург : ОГУ, 2011. – 133 с.

# **Приложение А (обязательное)**

### **Пример оформления титульного листа**

### МИНИСТЕРСТВО ОБРАЗОВАНИЯ И НАУКИ РОССИЙСКОЙ ФЕДЕРАЦИИ

Федеральное государственное бюджетное образовательное учреждение высшего профессионального образования «Оренбургский государственный университет»

> Электроэнергетический факультет Кафедра теоретической и общей электротехники

# **КУРСОВАЯ РАБОТА**

по дисциплине «Теоретические основы электротехники»

# **АНАЛИЗ ЛИНЕЙНЫХ ЭЛЕКТРИЧЕСКИХ ЦЕПЕЙ В УСТАНОВИВШИХСЯ РЕЖИМАХ**

ОГУ 140400.62.5013.ХХХ ПЗ

### **Руководитель работы**

 кандидат технических наук, доцент \_\_\_\_\_\_\_\_\_\_\_\_\_\_\_\_\_\_ С.Н. Бравичев  $\overline{\begin{array}{ccc} \text{with} & \text{with} &$ 

### **Исполнитель**

 студент группы 12 ЭЭ(б) – 3 \_\_\_\_\_\_\_\_\_\_\_\_\_\_\_\_\_\_\_В.И. Иванов  $\left\langle \left\langle \begin{array}{c} \end{array}\right\rangle \right\rangle$   $\longrightarrow$  20  $\Gamma$ .

# **Приложение Б**

#### **Пример оформления бланка задания на курсовую работу**

Министерство образования и науки российской федерации

ФЕДЕРАЛЬНОЕ ГОСУДАРСТВЕННОЕ БЮДЖЕТНОЕ ОБРАЗОВАТЕЛЬНОЕ УЧРЕЖДЕНИЕ ВЫСШЕГО ПРОФЕССИОНАЛЬНОГО ОБРАЗОВАНИЯ «ОРЕНБУРГСКИЙ ГОСУДАРСТВЕННЫЙ УНИВЕРСИТЕТ»

> Электроэнергетический факультет Кафедра теоретической и общей электротехники

#### **Задание на курсовую работу Анализ линейных электрических цепей в установившихся режимах**

1. Исходные данные задания 1.

![](_page_63_Figure_7.jpeg)

 $E_1 = 100 B$ ;  $E_3 = 80 B$ ;  $E_4 = 120 B$ ;  $J_6 = 1 A$  $R_1 = 25$  Om;  $R_2 = 15$  Om;  $R_3 = 20$  Om;  $R_4 = 35$  Om;  $R_5 = 25$  Om;  $R_6 = 45$  Om.

2. Исходные данные задания 2.

![](_page_63_Figure_10.jpeg)

- $\overline{C}$  $E = 150 B$ ; f =50  $\Gamma$  $\text{H}$ ; C<sub>1</sub> = 100 мкФ  $R_1 = 25$  Om;  $R_2 = 15$  Om;  $R_3 = 20$  Om.  $C_2 = 350$  мк $\Phi$ ; L<sub>3</sub> = 250 мГн;
- 3. Исходные данные задания 3.

 $U_{\phi z} = 127 \text{ B}$ ;  $R_A = 25 \text{ OM}$ ;  $x_{LA} = 10 \text{ OM}$ ;  $R_B = 30 \text{ OM}$ ;  $x_{LB} = 20 \text{ OM}$ ;  $R_C = 10 \text{ OM}$ ;  $x_{CC} = 5 \text{ OM}.$ 

4. Исходные данные задания 4.

![](_page_63_Figure_15.jpeg)

**Дата выдачи задания Срок защиты курсовой работы**  «\_\_\_» \_\_\_\_\_\_\_\_\_\_\_\_\_\_\_\_\_ 20\_\_\_ г. «\_\_\_» \_\_\_\_\_\_\_\_\_\_\_\_\_\_\_\_ 20\_\_\_ г.

Руководитель работы Исполнитель кандидат технических наук, доцент странт студент группы  $12 \text{ } 3$ Э(б) – 3

С.Н. Бравичев В.И. Иванов

 $E_m$  = 200 B; T = 0,4 · 10<sup>-2</sup> c;  $R_1 = 25$  Om;  $R_2 = 15$  Om;  $R_3 = 20$  Om;  $L = 30$  м $\Gamma$ н;  $C = 30$  мк $\Phi$ .

# **Приложение В (обязательное)**

![](_page_64_Figure_1.jpeg)

![](_page_64_Figure_2.jpeg)